## 修士学位論文

## Look Up Table 改良による

ATLASレベル1ミューオントリガーの性能向上の研究

物理学専攻 粒子物理学研究室

 $109s111s$ 

## 鈴木 雄太

神戸大学大学院理学研究科博士前期課程

平成 24年2月23日

#### 概 要

2010年に実験を開始した ATLAS 検出器には、陽子陽子衝突によって大量に生成されるイベン トの中から、解析対象とされるイベントのみを選別するトリガーシステムが設置されている。こ のトリガーシステムのひとつであるレベル1エンドキャップミューオントリガーは、3段階にまた がるトリガーシステムの初段に位置し、ATLAS検出器のエンドキャップ部分に飛来するミューオ ンの運動量を概算、トリガーを発行する。運動量の概算には参照表が用いられており、この参照 表により初期の段階でイベントの取捨選択が行われるため、ATLAS実験全体に於いて非常に重要 な意味を持つ。本研究では、2011年度のrunのデータを用いた、現状のパフォーマンスの評価、 新たな参照表の作成と性能評価を行った。

# 目次

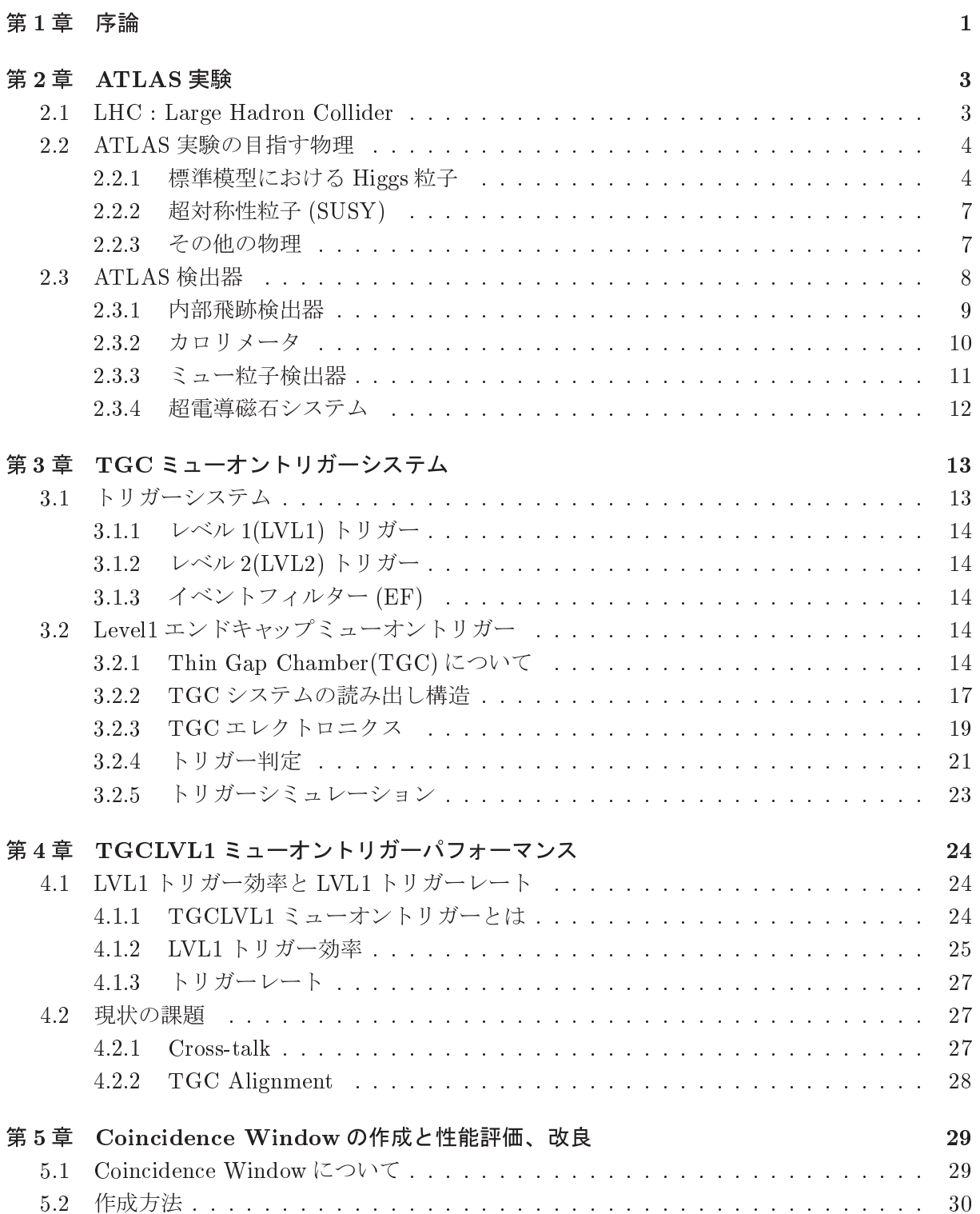

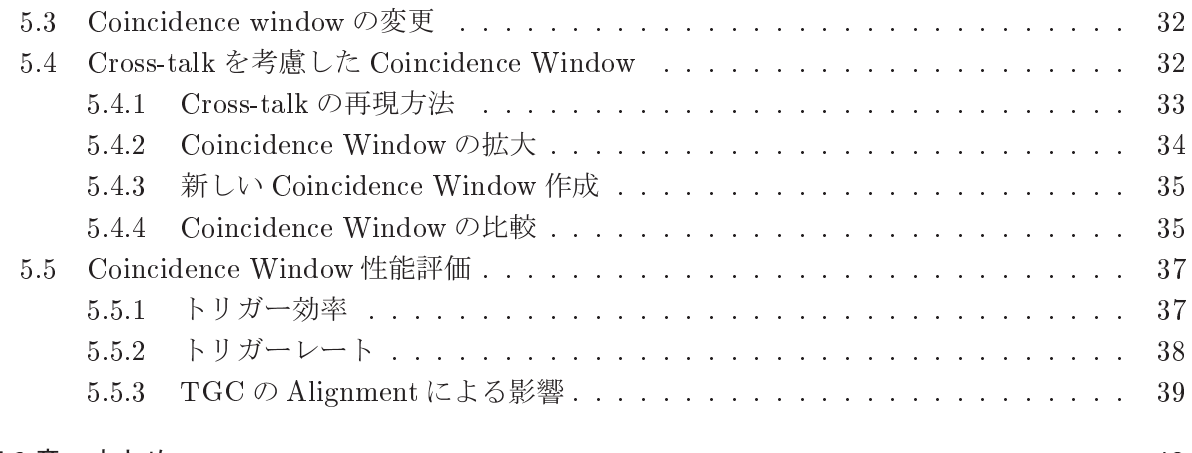

## 第6章 まとめ

#### 第1章 序論

素粒子物理学における標準模型は、 自然界に存在する4つの力(重力相 互作用、強い相互作用、弱い相互作 用、電磁相互作用)のうち、重力相 互作用以外の3つを記述する理論で ある。1970年代に理論が構築され、 1980年代に各種の実験によりその正 確さが定量的に確認された。標準模型 を構成する基本粒子を図 1.1に示す。 図1.1左の粒子は我々の身の回りに存 在する物質を構成する粒子である。ま た、それらの物質を構成する粒子に力 を伝える粒子として図1.1右上にある ゲージ粒子が存在する。標準模型の枠

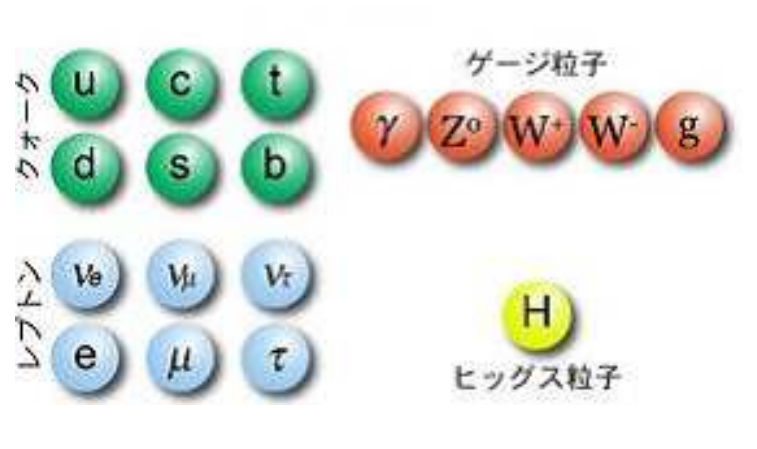

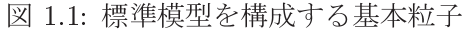

内ではゲージ対称性が成立し、それによりゲージ粒子の質量はゼロであることが要請される。し かし、弱い相互作用を媒介する W 粒子、Z 粒子は質量を持つ事が実験的に確かめられている。W 粒子、Z粒子に質量を持たせるために導入された理論が Higgs 機構である。真空は Higgs 粒子で 満たされた Higgs 場であり、W粒子、Z粒子は Higgs 粒子の抵抗を受けることで質量を獲得する。 これまでに様々な実験で Higgs 粒子の探索が行われているが未だに発見に至っていない。

スイス・ジュネーブにある CERN(欧州原子核機構)研究所で、大型陽子陽子衝突型加速器LHC(Large Hadron Collider)が2010年3月より本格的に運転を開始した。LHC 加速器は周長27[km] のビー ムトンネル、8.4 [T] の超電導磁石により衝突エネルギーが世界最高の 14 [TeV] まで到達可能であ り、ルミノシティーは最高で10<sup>34</sup>[cm<sup>-2</sup>sec<sup>-1</sup>] まで達する。LHC 加速器は Higgs 粒子の探索など、 TeV領域の物理の研究、また標準模型の精密測定など様々な研究が行われている。

LHC加速器の衝突点の1つに設置されている ATLAS 検出器は、様々な検出器によって構成され ている汎用検出器である。LHC加速器のバンチ交差は 40.08 [MHz]、陽子同士の衝突頻度は 1 [GHz] にまで到達する。これらの多量のイベントを高速に処理する必要がある。そのため、ATLAS検出 器ではレベル1 (LVL1)、レベル2 (LVL2)、イベントフィルター (EF) からなる3段階のトリガー システムが設定されており、最終的に100[kHz]まで段階的にイベントを絞り込む。

本研究の対象である、LVL1 エンドキャップミューオントリガーは3段階のトリガーシステムの うち、初段に位置する。ミューオンは2.2[µs]という長い寿命を持ち、また物質に対する透過性が 高いため、ATLAS検出器の外側に検出器を設置することで有効なトリガー検出器となる。ATLAS 検出器のエンドキャップ部分には TGC(Thin Gap Chamber) が設置されており、TGC ではミュー オントリガーを発行する。この時点でイベントの取捨選択が行われるため、終状態にレプトンを 含む Higgs 粒子の崩壊モード探索において非常に重要な役割を持つ。

LVL1エンドキャップミューオントリガーでは、磁場による飛跡の曲がり具合から横方向運動量  $(p_T)$ を概算、トリガー判定を行う。その際に、飛跡の曲がり具合と $p_T$ を関連付けた Coincidence Window と呼ばれる参照表が用いられる。これはシミュレーションを用い、飛来するミュー粒子

の飛跡の曲がり具合と運動量を関連付けた表であり、高速処理が求められる LVL トリガーにおい て重要な役割を果たしている。

TGCのトリガー効率が実データとシミュレーションで一致していることが確認できたが、2010 年途中の run からトリガーレートが急激に増加し、想定されている許容量近くまで迫った。これは、 TGC で起こっている Cross-talk 現象によるトリガー効率の低下を防ぐために Coincidence Window に施した応急処置が原因であることがわかっている。2012年度はルミノシティーが2011年度に 比べおよそ2倍に達するため、来年度予想されるレートは想定されている許容量を上回ってしま う。これを防ぐため、まず実データを用い、パターン化した Cross-talk の出現確率を計算した。 この値を元にシミュレーションで Cross-talk を再現した。その結果、Cross-talk の効果を含んだ Coincidence Window を作成することが可能になり、数パターンの Coincidence Window を作成し た。新たに作成した Coincidence Window に求められる性能は、トリガー効率を保ちながら、ト リガーレートを減少させる事である。現行の Coincidence Window と数パターン作成した新たな Coincidence Window をトリガー効率、トリガーレートの点から比較、検証、数パターン作成した Coincidence Window 来年度用いる Coincidence Window を決定した。これによりトリガー効率を 維持しながら、トリガーレートを大幅に削減することが可能になり、世界的に注目されている実 験が多々行われている ATLAS 実験において、3000 人の共同研究者に対し貢献することができる。 本論文では第2章で、ATLAS検出器における物理と ATLAS検出器の概要、第3章でエンド キャップミューオントリガーについて、第4章で2011年度のrunのTGCの性能検証を述べる。第

5章で新しく作成した Cincidence Window の検証、来年度の予想を述べ、第6章でまとめる。

# 第2章 ATLAS実験

#### **LHC** : Large Hadron Collider  $2.1$

LHC(Large Hadron Collider)加速器はスイス・ジュネーブにある CERN(欧州原子核機構)研究所に於いて現在稼働中の大型陽子陽 子衝突型円形加速器である。2000年に運転を終了した大型電子·陽 電子衝突型円形加速器 LEP(Large Electron Positron Collider) で 使用されていたトンネル内に設置されている。LHC 加速器は2010 年3月に本格的に稼働を開始した。現在の運転における主要パラ メータを表 2.1 に示す。

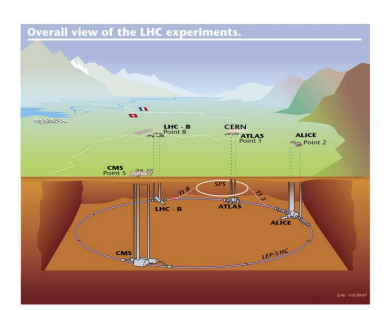

図 2.1: LHC 加速器

表 2.1: 現在の運転における主要パラメータ

| 主リング周長       | 26,658.87[m]           | 重心系エネルギー (陽子+陽子) | $3.5[TeV] + 3.5[TeV]$                                       |
|--------------|------------------------|------------------|-------------------------------------------------------------|
| 積算ルミノシティ     | $5.6[fb^{-1}]$         | 瞬間ルミノシティ         | $3.65 \times 10^{33}$ [cm <sup>-2</sup> sec <sup>-1</sup> ] |
| 衝突頻度         | $20$ [ <i>MHz</i> ]    | バンチ間隔            | $50$ [ $nsec$ ]                                             |
| 1 バンチ当たりの陽子数 | $1.4 \times 10^{11}$ 個 | バンチ数             | 1380 個                                                      |
| 衝突点のビーム半径    | $23 \vert \mu m \vert$ |                  |                                                             |

図 2.2 は、横軸は時間、縦軸は積算ルミノシティを表している。また、緑が LHC 全体、黄色が ATLAS検出器で取得出来たデータ量を表しており、ATLAS検出器単独でおよそ5.3[fb<sup>-1</sup>]のデー タを2011年までで取得できた。

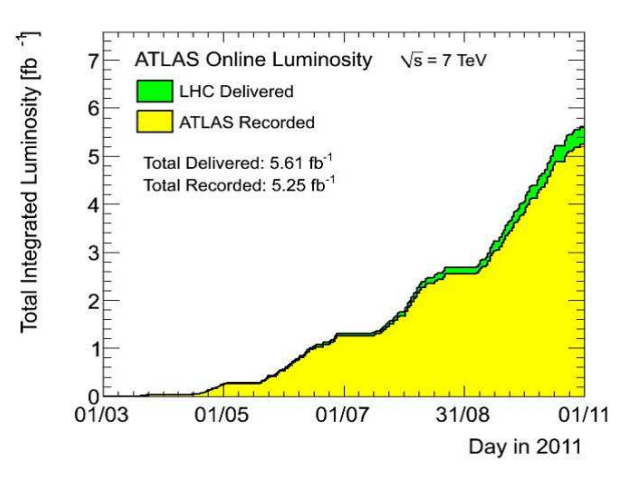

図 2.2: LHC 2011 年までの結果

陽子の質量は電子の約200倍あるため、加速される際に円軌道の接線方向に放射放出されるシン

クロトロン放射<sup>1</sup>によるエネルギー損失が非常に少ない。そのため衝突時の重心エネルギーは LEP よりもはるかに高い値まで到達可能である。その反面陽子は散乱断面積が大きく、その構成要素 であるクオークやグルーオン同士の散乱によるジェット等のバックグラウンドが多量に発生する。 この中から目的の事象を選別することは難しい。そのためLHCに設置される検出器は入射粒子数 が非常に多い環境に耐え且つ研究目的の事象を選別できることが条件になる。

LHCのビーム衝突点は4カ所あり、それぞれ目的に応じた検出器が設置されている。後述する 大型汎用測定器 ATLAS(A Toloidal LHC ApparaturS) 検出器、ATLAS 検出器と同じ汎用測定器 CMS(Compact Muon Solenoid)測定器 2.3(a)、B中間子の研究に特化した LHC-B 検出器 2.3(b)、 重イオン衝突実験用の Alice(A Large Lon Collider Experiment) 測定器 2.3(c) である。

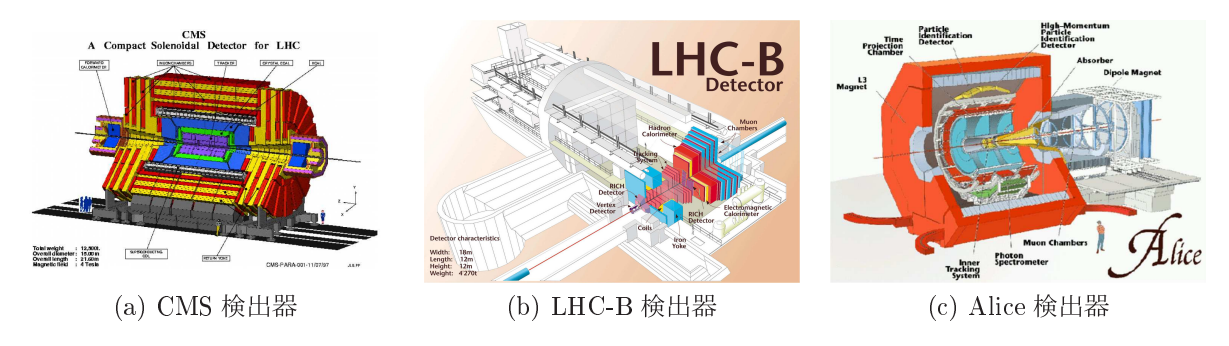

図 2.3: LHC に設置されている検出器

#### ATLAS実験の日指す物理  $2.2$

ATLAS 実験の目的は

- 標準模型の基本粒子であり、唯一未発見である Higgs 粒子の探索
- 超対称性 (SUSY) 粒子の探索
- トップクオークの物理
- B中間子でのCP非保存の研究

など多岐に渡る。LHC 加速器が世界最高エネルギーを誇る加速器であることから、中でも特に Higgs粒子の探索に大きな期待が寄せられている。以下これらについて概要を述べる。

#### 2.2.1 標準模型における Higgs 粒子

Higgs 粒子は標準模型の中で唯一未発見の粒子であり、粒子に質量を与える役割を持っている。 Higgs粒子の発見は万物の質量獲得の解明につながるとされており、発見に期待が寄せられている。

図2.4は Tevatron における Higgs 探索の結果である。横軸が Higgs の質量を表しており、縦軸 は実験から計算された生成断面積を標準理論で予測される Higgs 粒子の生成断面積で割った値で ある。100 $[GeV/c^2] \leq M_H \leq 114[GeV/c^2]$ 、156 $[GeV] \leq M_H \leq 177[GeV/c^2]$ の範囲は95%の信頼 度で Higgs 粒子が存在しない事が実験で示されている。

また、理論的な制限から Higgs 粒子の質量は 1 [TeV] 以下であるとされている。

-<br><sup>1</sup>磁場中を円運動する荷電粒子が、円軌道を1周する時にシンクロトロン放射によりエネルギー ΔEは

$$
\Delta E[MeV/turn] = \frac{4\pi\alpha\hbar\beta^3\gamma}{3R}
$$

で与えられる。ここで  $\beta = \frac{v}{2}$ ,  $\gamma = (1 - \beta^2)^{-1/2} = E/mc^2$ 

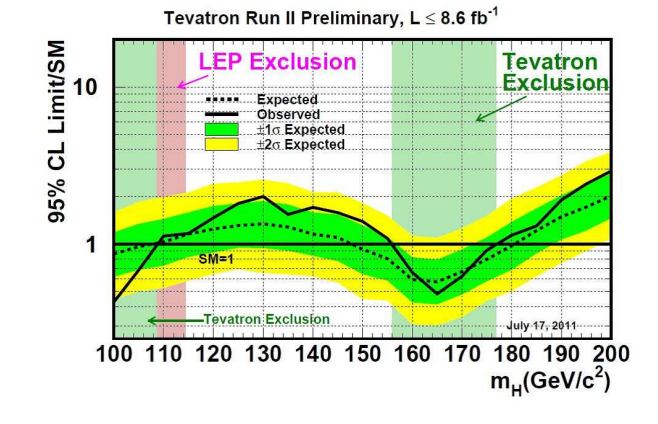

図 2.4: Tevatron での Higgs 粒子探索の結果

## 2.2.1.1 Higgs 粒子の生成過程

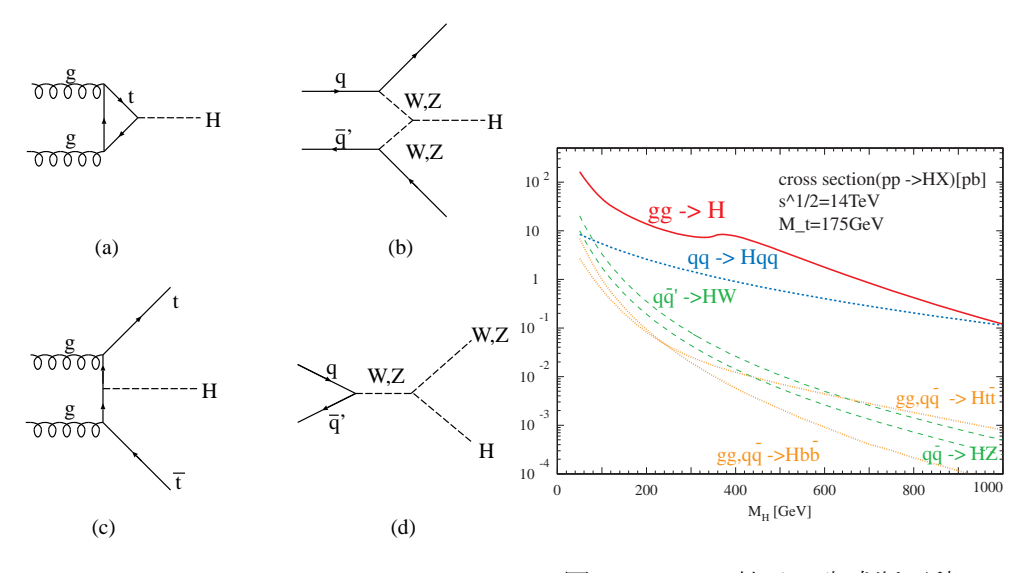

図 2.5: Higgs 粒子の生成過程。(a) グ ルーオン融合、(b) ウィークボゾン融合、  $(c)t/b$ 随伴生成、 $(d)W/Z$ 随伴生成

図 2.6: Higgs 粒子の生成断面積

Higgs 粒子の結合定数は質量に比例するため、トップクオーク、Z粒子、W粒子など質量の大 きな粒子と強く相互作用するとされている。このためLHC加速器での生成過程は以下の4つが考 えられている。図 2.5 は Higgs 粒子の生成過程を表し、図 2.6 は生成断面積を表している。

•  $qq \rightarrow H^0$  (グルーオン融合)

トップクオーク、ボトムクオークのループを介した生成過程で、もっとも生成断面積が大き い。しかし、Higgs粒子の崩壊によって生成される粒子以外に大きな横方向運動量 (pT)を持 つ粒子がないため、バックグラウンドとの判別が非常に困難である。

•  $qq \rightarrow qqH^0$  (ウィークボゾン融合)

2つのクオークから生成されたゲージボゾンによって Higgs 粒子が生成される。生成断面積 が比較的大きく、また散乱角前方にクオークからのジェットが2本生成されることからイベ ントの判別が容易である。

- $qq \rightarrow (t\bar{t}/b\bar{b})H^0$  (t/b 随伴生成) グルーオンから対生成されたトップ/ボトムクオークが対消滅し Higgs粒子が生成される。終 状態にトップ/ボトムクオークからのジェットを伴う。
- $qq \rightarrow (W/Z)H^0$  (W/Z 随伴生成) クオークの対消滅により生成されたゲージボゾンから Higgs 粒子が生成される過程。終状態 にゲージボゾンが観測される。

#### 2.2.1.2 Higgs 粒子の崩壊

Higgs 粒子の崩壊過程は Higgs 粒子の質量 MH に依存しており、各質量領域において特徴的な崩 壊過程が存在する。図2.7は Higgs 粒子の崩壊分岐比を表している。以下に Higgs 粒子の質量領域 別にその探索の概要を示す。

• 114 GeV  $|M_{\rm H}|$  < 130 GeV

$$
H^0 \to \gamma \gamma \tag{2.1}
$$

図2.7から、この質量領域では bb, cc, T+T の崩壊過程が主である。しかしこれらの崩壊に ついては陽子陽子の非弾性散乱からのバックグラウンドが非常に大きいため測定が困難であ る。よって崩壊分岐比 10<sup>-3</sup> と小さいながらもこの崩壊過程が主な探索チャンネルとなる。こ こで光子は質量ゼロであり、Higgs 粒子と結合できない。そのため、トップやボトムクオー ク、W粒子のループを介することで光子を放出する。

• 130 GeV  $< M_{\rm H} < 2M_{\rm Z}$ 

$$
H^0 \to ZZ^* \to l^+l^-l^+l^- , H^0 \to WW^* \to l^+ \nu l^- \nu \tag{2.2}
$$

この質量領域では W粒子、Z粒子の質量を超えるので、WW\*.ZZ\* の崩壊モードが可能で ある。主なバックグラウンドとして  $pp \rightarrow ZZ^*/Z\gamma^* \rightarrow 4 leptons$ がある。1つのレプトン対 の pr に制限をつけ、もう1つのレプトン対の不変質量に対して制約を付けることで、これ らのバックグラウンドを除去することが出来る。

•  $2M_Z < M_H < 700$ [GeV]

$$
H^0 \to ZZ \to l^+l^-l^+l^- \tag{2.3}
$$

この崩壊モードは"Gold-plated channnel"と呼ばれており、崩壊分岐比が大きい。2組のレ プトンに対し不変質量が M<sub>U</sub>~Mz であることを課すことで、事象の取捨選択が有効である。 そのためシグナル/ノイズ比が非常に大きい。Mz = 200[GeV] とした時、高ルミノシティー で1年間運転した場合 $(100[fb^{-1}])$ 、100イベント程度が期待されている。

• 700 GeV  $|M_{\rm H}| < 1$  TeV

$$
H^0 \to ZZ \to l^+l^- \nu \nu, H^0 \to WW \to l\nu j j \tag{2.4}
$$

この質量領域では崩壊幅が大きくなり、4レプトンモードでは統計が不足する。そのためこれ らの崩壊モードを補足する。Higgs粒子の4レプトンモードと比較して、 $H^0 \to ZZ \to l^+ l^- \nu \nu$ は約20倍、 $H^0 \to WW \to l\nu j\,$ は約150倍大きい。Higgs粒子が弱ボゾン融合で生成さ れた時を考え、散乱角度前方のクオークによる2つのジェットを観測することでバックグラ ウンドを除去できる。

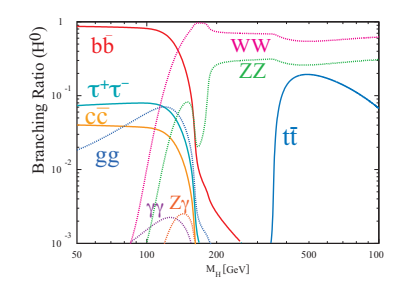

図 2.7: Higgs 粒子の崩壊分 岐比

#### 2.2.2 超対称性粒子 (SUSY)

素粒子物理学の究極の目的は、重力も含めた力の大統一であり、超対称性(SUSY)の発見はこ れに向けての大きな一歩であると有力視されている。LEP でのゲージ理論の精密測定の結果から 超対称性による力の大統一の可能性が示された。

この超対称性は、ボゾンとフェルミオンが対になって存在するものである。つまり通常知られ ているボゾンやフェルミオンに対し、スピンが1/2だけ異なるスーパーパートナーと呼ばれる超 対称性粒子の存在を予言する。例えばクオークやレプトン(フェルミオン)のスーパーパートナー として、スクオーク (q̃) やスレプトン (l̄) があり、グルーオン (ボゾン) のスーパーパートナーとし て、グルイーノ(q)(フェルミオン)がある。もしこの理論が正しければ、LHC では強い相互作用 をするスクオークやグルイーノの対が大量に生成され、超対称性粒子が発見できる可能性がある。 超対称性粒子の主な崩壊過程の終状態にはレプトンが含まれており、これらの精密な測定は超対 称性粒子の物理探索において重要な役割を担っている。

#### $2.2.3$ その他の物理

ATLAS実験の目的は上で述べた新しい素粒子現象の探索以外に標準模型の検証、ボトムクオー クの精密検証、量子色力学 (QCD) の精密検証などがある。

標準模型の検証はトップクオークの質量や部分崩壊率の測定などにより行われ、ボトムクオー クの精密研究はボトムクオークの稀崩壊現象を探索し標準模型を超える物理を探る手法として行

われる。QCDの精密研究はクオークの内部構造の有無を、高い pr を持つジェットの生成断面積 の測定を通して行われる。

#### 2.3 ATLAS 検出器

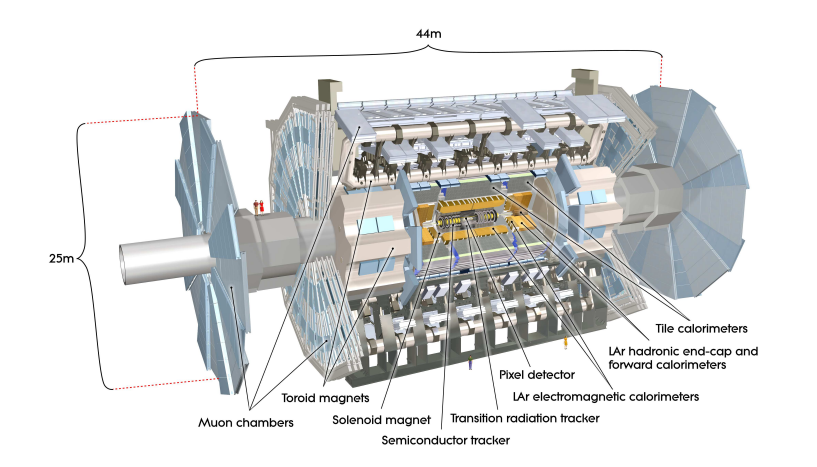

図 2.8: ATLAS 検出器

図 2.8 は、ATLAS 検出器の全体像を表して いる。ATLAS 検出器は直径 25m、長さ 44m、 総重量 7000t の円筒型の汎用検出器である。内 部から、内部飛跡検出器、電磁カロリメータ、 ハドロンカロリメータ、ミューオンスペクトロ メータと設置されており、図2.9は各粒子の各 検出器に対する诱過性を示している。2.2 で述

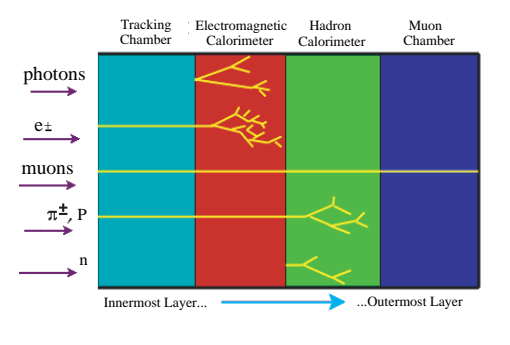

べた物理事象の探索から検出器には以下の事が要求される。図 2.9: 各粒子の透過性

- LHC の高ルミノシティ環境下で対応できる、高速な応答と高い放射線耐性
- 内部飛跡検出器における精密な荷電粒子の運動量測定
- 全方位角と広範囲な擬ラピディティの測定有感領域
- 電磁カロリメータによる電子、光子の高精度な位置とエネルギーの測定、及びハドロンカロ リメータによる高精度なジェット、消失横方向エネルギー (ET) の測定
- ミューオンスペクトロメータによる高精度なミューオンの運動量測定
- 高精度なイベントの高速処理

ATLAS検出器における座標系は、LHCのリング中心に向かう方向を  $x$ 軸、鉛直上向きを $y$ 軸、 ビーム軸方向をz軸と定めている。しかし、解析を行う際には  $x, y, z$  ではなく、R,  $\theta, \phi$  を用いる。 各々、ビーム軸に垂直な方向にr方向、ビーム軸を周回する方向に φ方向、衝突点から引いた線 とビーム軸の成す角をθとし、また、擬ラピディティη = - ln(tan( $\frac{\theta}{2}$ )) を定義する。

円筒型の ATLAS 検出器は、円筒の側面部分をバレル領域 (|n| < 1)、円筒の底面部分、ビーム 軸より外側のドーナツ型の部分をエンドキャップ領域 (1 < |n| < 1.9)、ビーム軸を中心とした円を フォワード領域 (|n| > 1.9) と呼ぶ。

以下各検出器について概要を述べる。

#### 内部飛跡検出器  $2.3.1$

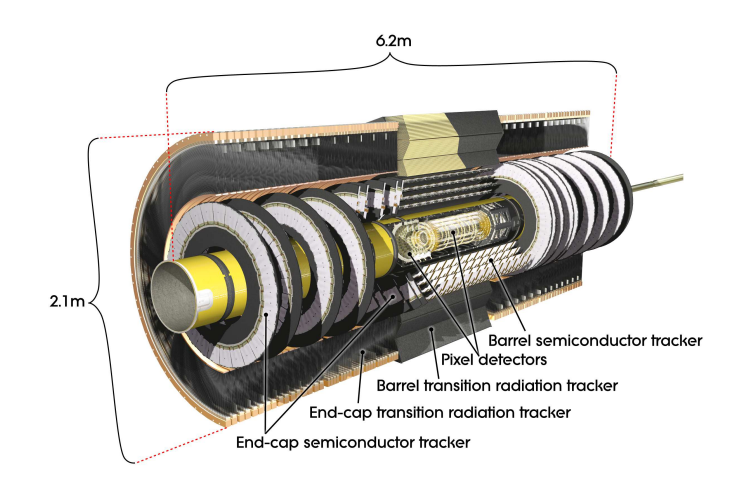

図 2.10: 内部飛跡検出器

内部飛跡検出器はビーム衝突点の最近接に設置されており、2Tの磁場を作る超電導ソレノイ ド磁石の内部に位置している。粒子の衝突点や崩壊点、また磁場を用いた運動量の測定を行って いる。内部飛跡検出器には非常に大量の放射線下に置かれるため、高い放射線耐性が求められる。 内側から、ピクセル検出器(Pixel)、シリコン検出器(SCT)、遷移輻射検出器(TRT)の3つで構 成されている。

## Pixel(Silicon-pixel vertex detector)

最内層にある半導体検出器で、高い位置分解能を持つ。1ピクセルが  $50[\mu m] \times 400[\mu m]$ のシ リコン検出器である。ビーム軸に一番近い検出器であり、占有率を下げる為にピクセル型にして いる。

#### SCT(Semi-Conductor Tracker)

シリコンマイクロストリップと呼ばれる。細長い有感領域を平行に並べた半導体検出器で、スト リップ間隔は80[um] である。縦横6~7 [cm] のシリコンウエハーが円筒状に敷き詰められ、2 層を互いに40[mrad] 傾ける事で2次元の位置検出を可能にしている。

## TRT (Transition Radiation Tracker)

半径4 [m m]のドリフトストローチューブ検出器を積層することで構成されている。|n| < 2.0 の範囲に渡ってビーム軸と並行に設置されており、R-Φ方向のみの位置情報を持つ。ストロー チューブは1つ当たり 130[μm] の位置分解能を持つ。電子の識別や、シリコン検出器と複合して 用いる事で精密な飛跡測定を行う。

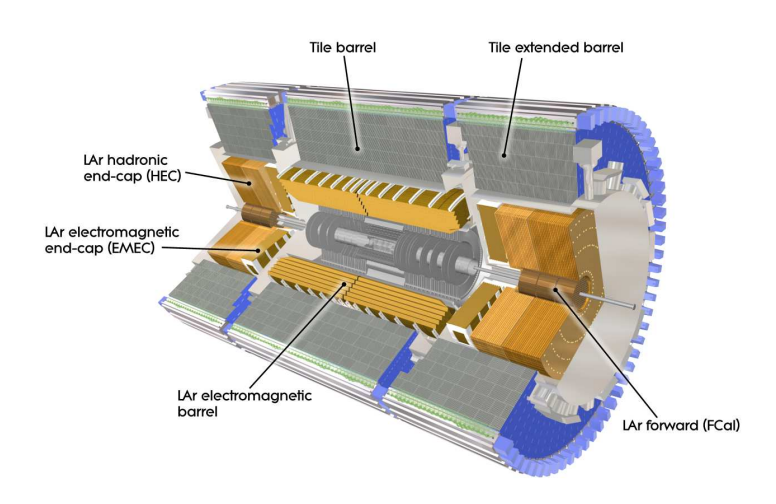

図 2.11: カロリメータ

#### 2.3.2 カロリメータ

カロリメータの主な役割は、電子と光子のエネルギーと位置の精密な測定や、ジェットのエネル ギーと方向、 $E_T$ の測定である。また、電子や光子、 $\tau$ のハドロン崩壊とジェットの識別や、おお まかな事象選別を行う。

ATLAS 検出器に設置されているカロリメータは雷磁カロリメータとハドロンカロリメータの2 種類に大別される。以下に各カロリメータについて概要を記す。

#### 電磁カロリメータ

電磁カロリメータは、アコーディオン構造の鉛の吸収体と液体アルゴンから構成されている。超 雷導ソレノイドマグネットの外側に設置されており、バレルとエンドキャップ両領域を覆い、雷子 と光子の測定に用いられる。エネルギー分解能は、

$$
\frac{\Delta \sigma_E}{E} = \frac{9.5\%}{\sqrt{E}} \oplus 0.7\% \qquad (E \uplus \text{GeV} \not\equiv \text{tr}) \tag{2.5}
$$

と表され、第1項は電子の数NをエネルギーEに換算したときの統計的な揺らぎ、第2項は構成 の精度や温度の揺らぎによる定数項である。例えば、E = 100[GeV] の場合は約1%の精度でエネ ルギーの測定が可能である。

## ハドロンカロリメータ

バレル部分は鉄の吸収体とタイル状のシンチレータから成るタイルカロリメータが用いられてい る。エンドキャップ部分は銅の吸収体と液体アルゴンから成るカロリメータが用いられ、フォワー ド部分は銅とタングステンの吸収体と液体アルゴンから成るカロリメータが用いられている。ハ ドロンカロリメータは雷磁カロリメータの外側に設置されており、ハドロンの同定、エネルギー 測定、ジェットの再構成などを行う。単一のハドロン粒子に対するエネルギー分解能は以下のよう に表される。

$$
\frac{\Delta \sigma_E}{E} = \frac{52.3\%}{\sqrt{E}} \oplus 1.7\% (Barrel), \qquad \frac{62.4\%}{\sqrt{E}} \oplus 3.6\% (Endcap) \tag{2.6}
$$

## 2.3.3 ミュー粒子検出器

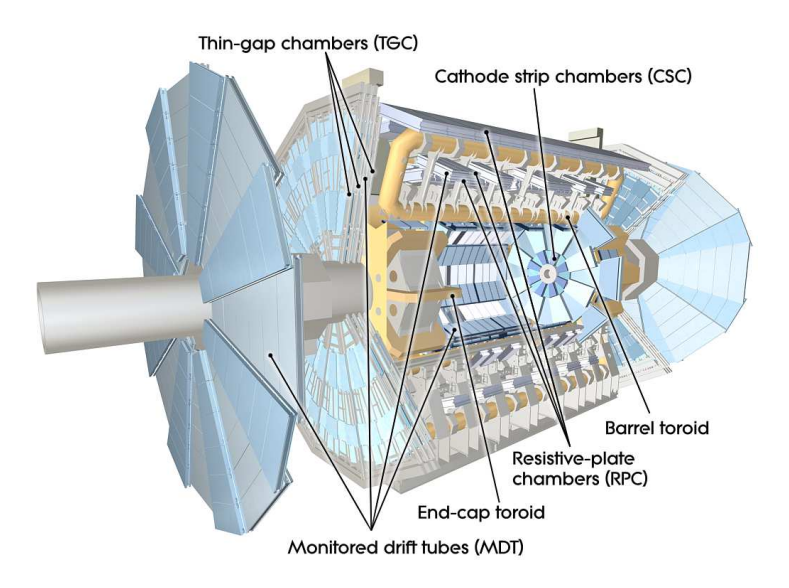

図 2.12: ミュー粒子検出器

終状熊に荷雷レプトンを含む物理現象は、測定装置で比較的捉えやすく。その中でもミュー粒 子は物質の透過性が高く、また寿命が長いため、ATLAS検出器の外側でも他の検出器に影響され ることなく検出することが可能である。

ミュー粒子検出器は、飛跡精密測定用の MDT(Monitored Drift Tube)、CSC(Cathorde Strip Chamber)と、トリガー用のRPC(Resistive Plate Chamber)、TGC(Thin Gap Chamber)の4種 類の検出器から構成される。ミュー粒子検出器の全体図を図 2.12 に示す。以下に各検出器の構成 を述べる。また、トリガー及び TGC については第3章でくわしく述べる。

## **MDT**(Monitored Drift Tube)

MDT は |n| <2のバレル・エンドキャップ部分の広い領域に配置されている。直径30[mm]の ドリフトチューブを俵積みにし、フレームに固定した構造をしている。位置分解能は80[μm] で、 R-Z方向成分を精密に測定することができる。

## CSC(Cathode Drift Chamber)

CSCはカソード読み出しの多線式比例計数箱で、位置分解能は60[µm] である。CSCはバック グラウンドとしてミュー粒子測定の妨げになる中性子への感度が 10<sup>-4</sup> 未満と小さく、ガンマ線に 対する感度も 1%程度となっている。そのため、最も放射線強度の高い超前方領域 (|n| > 2) に設 置される。

## **RPC(Resistive Plate Chamber)**

RPCは |n| <1のバレル領域に設置されているトリガー用検出器である。アノードにもワイヤー を用いず、ストリップから読み出すガスチェンバーである。ストリップが直交するように重ねら れ、2次元読み出しが可能である。

#### 超電導磁石システム  $2.3.4$

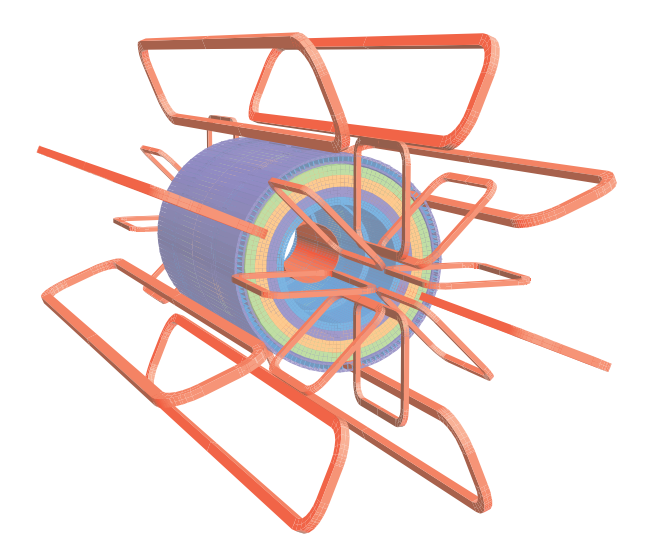

図 2.13: 磁石の構造

ATLAS 検出器の磁石システムは、中央のソレノイド磁石、及びバレルトロイド磁石、エンド キャップトロイド磁石の3つの超電導磁石から成る。磁石の構造を図 2.13 に示す。両トロイド磁 石は、8つのコイルがビーム軸に対して8回対称になるように配置されており、積分磁場強度は バレル領域で2~6 [Tm]、エンドキャップ領域で4~8 [Tm] である。トロイド磁場の積分強度 の $\eta$  分布を図 2.15 に示す。また、図 2.14 はビーム軸に垂直な平面 (X-Y 平面) での磁力線を示し たものである。トロイド磁場はゅ方向成分が主だが、バレル、エンドキャップの境界部分では磁場 の不均一性は避けられないため、R方向成分も存在する。

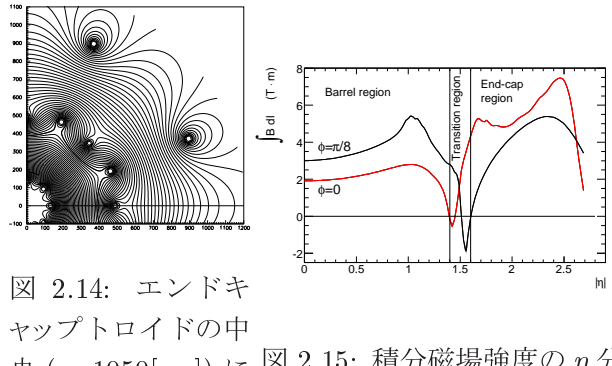

央 (z=1050[cm]) に 図 2.15: 積分磁場強度の  $\eta$  分 おける X-Y 平面の <sup>布</sup> 磁力線

# 第3章 TGCミューオントリガーシステム

#### トリガーシステム  $3.1$

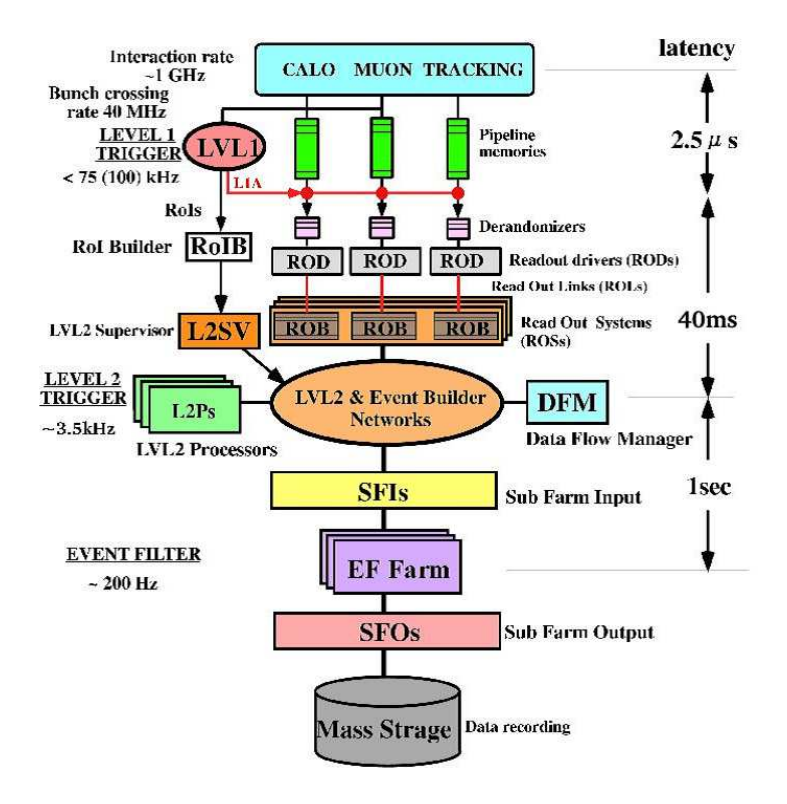

図 3.1: トリガーシステムの流れ

LHC加速器による高ルミノシティで run を行った場合、1バンチ当たり平均24回の陽子陽子衝 突が予想される。バンチ間隔は40.08[MHz] が想定されており、したがって陽子の衝突は1 [GHz] に達する。これらのイベントの中から目的とする物理現象から発生するイベントのみを選別する トリガーシステムが必要となる。このトリガーシステムはオンラインで目的の物理現象から来る イベントを判断する。最終的にDAQシステムに送られるイベントレートは、データストレージの 制約上200[Hz] 程度に制限される。これらの要求を満たすため、ATLAS のトリガーシステムはレ ベル1 (LVL1)、レベル2 (LVL2)、イベントフィルター (EF) の3段階で構成されており、図3.1 のように順次イベントを選別してゆく。

LVL1トリガーは、ミューオンシステム、カロリメータによって事象選別を行う。これは専用の 高速トリガー回路を用いて行われる。この時カロリメータ、ミューオンシステムでトリガーが発行 された領域を RoI(Region of Interest) と呼ぶ。LVL2 トリガーでは RoI の情報を用いてイベント の精密な選別を行う。さらにEFでは全検出器の情報を用いたイベント選別が行われる。

#### 3.1.1  $\nu \sim \nu 1$ (LVL1) トリガー

LVL1 トリガーでは、ミューオンスペクトロメータ (TGC,RPC) から得られる pr と、カロリメー タから得られるエネルギーの情報を元にイベント選別を行う。カロリメータは、トリガー専用の読 み出し回路で粗い分割でのエネルギー情報を用いている。陽子衝突がおよそ1「GHz」の頻度で発生 するので、この段階でのイベントレートはおよそ 1[GHz] である。これを 75[kHz] まで絞り込む。 3.2 で LVL1 ミューオントリガーのうち特にエンドキャップ部について詳しく述べる。

## 3.1.2 レベル 2(LVL2) トリガー

LVL2トリガーでは、LVL1トリガーで発行された RoI の情報を元に、その周辺の内部検出器、 カロリメータの詳細情報およびミューオンの飛跡精密測定データを読み出すことで行われる。こ れにより短時間且つ精度よく選別を行える。イベントレートは 75[kHz] から 3.5[kHz] 程度まで絞 り込める。

#### イベントフィルター (EF) 3.1.3

全検出器の位置情報、トリガー判定を元にイベント選別が行われる。選別されたイベントはオ フライン解析のため、データストレージに書き込まれる。イベントレートは 200[Hz] 程度にまで 絞り込まれる。

#### Level1 エンドキャップミューオントリガー  $3.2$

LVL1 ミューオントリガーは、TGC.RPCによって発行されるトリガーであり |n| < 1.05(バレル 部) を RPC、1.05 < |n| < 2.42(エンドキャップ部) を TGC がカバーしている。LVL1 ミューオン トリガーの役割は、高い pr のミュー粒子事象の選別である。

#### $3.2.1$ Thin Gap Chamber  $(TGC)$  について

TGCは高エネルギー実験ではよく用いられる多線式比例計数箱 (Multi Wire Proportional Chamber:MWPC)の1種である。一般的なMWPCよりアノード、カソード間の間隔が狭い。そのため 入射粒子によって形成された陽イオンが短時間でカソードに到達、吸収され、高頻度の入射粒子 がある環境下でも検出効率の低下を抑えることができる。

ATLAS 検出器ではエンドキャップ部に用いられ、飛来するミュー粒子の同定を行っている。

#### 3.2.1.1 構造

図3.2はATLAS検出器におけるTGCの配置とその構造を示している。

R方向の読み出しをワイヤー、b方向の読み出しをストリップで行い、2次元の位置情報を測定 できる。ワイヤーは各チャンネルのカバーするη領域の大きさが一定になるように、6~31本毎 (幅 10.8~55.8[mm])にまとめられた単位で読み出しを行う。またストリップ (幅 15~53[mm])は チェンバーをゅ方向に32分割するように配置されて、1チャンネルとして読み出しを行う。チェ ンバーの大きさは配置場所により異なるが、1辺が1~2 [m]程度である。図3.3はTGCの断面 図である。カソード面に挟まれた領域に  $CO_2/n-pentane(55/45)$ が封入されている。TGC を通

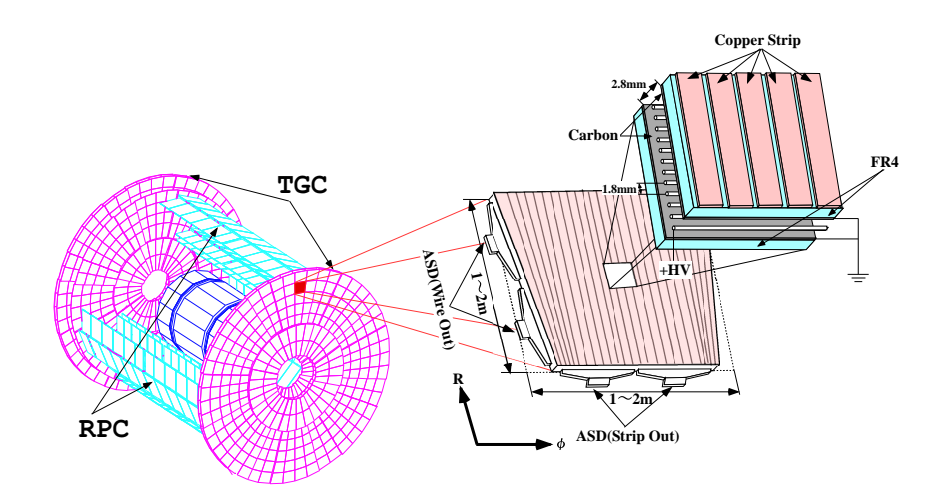

図 3.2: TGC の配置と構造

過した荷電粒子は $CO_2$ を電離し、電子·陽イオン対を作りだす。ワイヤーには通常 2.9 kV の高 電圧が印加されており、電離により発生した電子 (一次電子) がアノードワイヤーに向かってドリ フトする。印加電圧によって加速され、運動エネルギーがガス分子の電離エネルギーを超えると、 周りのガス分子をイオン化し二次電子を生成する。これを繰り返すことによりワイヤー近傍で電 子雪崩を起こし、増幅された信号を得る事が出来る (ガス増幅)。ワイヤー間が 1.8 [mm] と狭いの は、最も近いワイヤーまでの距離を短くすることで、一次電子のドリフト時間を約25[nsec]のバン チ衝突頻度に対応するためである。またワイヤーとカソード間が 1.4[mm] と狭いため全領域にわ たり非常に強い電場がかかり、ほぼ全域でガス増幅が起こる。その結果、入射粒子の通過距離が短 い、すなわち電離電子が少量の場合でも信号を検出することが可能となる。ガス増幅率は3×105 である。

電子がアノードワイヤーにドリフトするのと同時に、陽イオンがイオン雲となってカソード面 に向かってドリフトする。カソード面に塗布された高抵抗のカーボン面とストリップに電荷が誘 起され、信号が出力される。イオン雲はTGCの検出効率を低下させるため、出来るだけ早くカ ソード面に到達する必要がある。そのため、TGCはカソード面間隔が狭い (ドリフト距離が短い) 構造をとり、高レートの粒子の入射に対応している。

荷電粒子によって励起状態にある分子が基底状態に戻る時に発生する紫外線によるガス分子の 電離や、この紫外線がカソード面に衝突して発生する電子は、自己放電を引き起こす可能性があ る。そこで、n-pentane を封入し紫外線を吸収することで放電を抑えている。

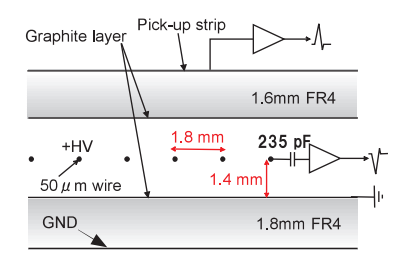

図 3.3: TGC の断面図

ATLAS 実験では TGC は1層 (singlet) では用いず、チェンバー1枚あたりに2層 (doublet) ま たは3層(triplet)を重ねた構造がとられている。多層構造にすることで、各層のコインシデンス

をとり、バックグラウンドなどから来るノイズを抑えている。また、チェンバーの補強部分であ るワイヤーサポートの不感領域による影響を抑えている。これらにより検出効率は99%を達成し ている。doublet は2層のワイヤー面と、2層のストリップ面から信号の読み出しを行う。triplet は2層目のストリップがなく、3層のワイヤー面と2層のストリップ面から読み出しを行う。

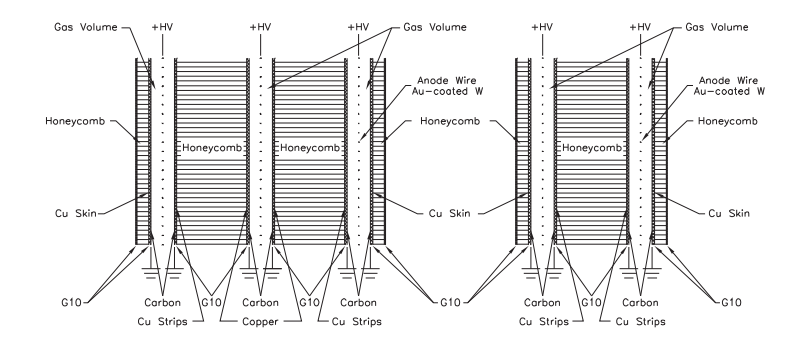

図 3.4: triplet(左) と doublet(右) の構造

 $3, 2, 1, 2$ 配置

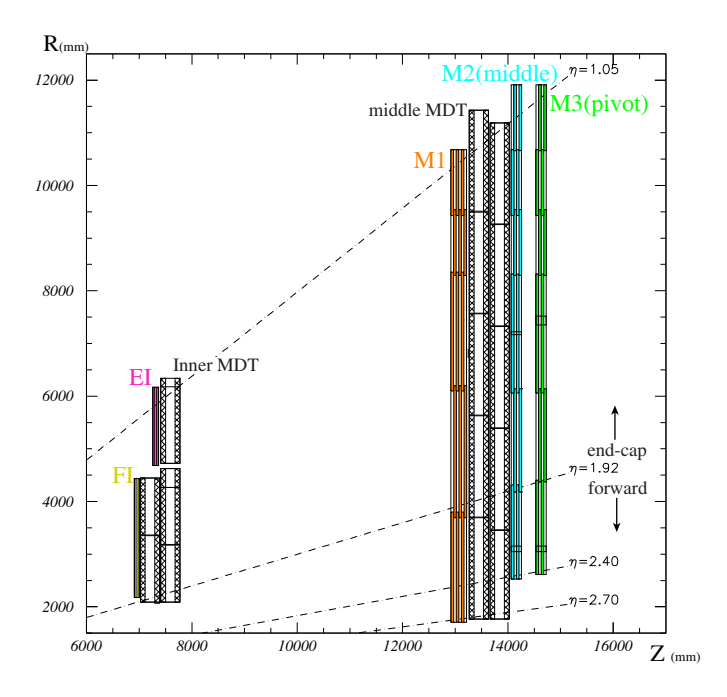

図 3.5: R-Z 平面での TGC の配置

TGC システムは M1,M2(middle)、M3(pivot)station と EI(Endcap Inner)、FI(Forward Inner) の5つから構成され、ATLAS検出器の両側のエンドキャップで円盤状に並べられて配置されてて いる (図 3.5)。1< |n| < 1.9 の領域をエンドキャップ、1.9 < |n| < 2.7 の領域はフォワードと呼ば れる。

M1は3層(triplet)、M2.M3は2層(doublet)のチェンバーからなり、トリガー判定にはこの計 7層が使われる。これらの7層は衝突点側から、M1では(T1.T2.T3)、M2では(D4.D5)、M3で は (D6,D7) と呼ばれる。このように2次元読み出しが可能な TGCの station を並行に配列するこ とで、3次元での飛跡測定を可能にしている。図3.6(a)にM3の全体図を示す。黒い線で示され ているセルが1つの TGC チェンバーを表している。

TGC は 1/12 円 (円形状に配置した TGC を b 方向に 12 等分したもの) が 1 つの大きな単位と なっており、データの処理はこの単位で行われている (図3.6(a) の赤い線で示された扇型の部分)。 LVL1トリガーに関連する部分では、1/12 はトリガーセクターと呼ばれる単位で分割され、エンド キャップ領域は  $\phi$  方向に 4 等分、フォワード領域は  $\phi$  方向に 2 等分される (図 3.6(a) 水色の部分、 及び(b)緑色の部分)。トリガーセクターの b方向の幅がちょうど TGC 1枚の幅と一致する。さ らにトリガーセクターをエンドキャップ領域では η 方向に 37 分割、Φ 方向に 4 分割、フォワード 領域ではn方向に16分割、b方向に4分割された単位をサブセクターと呼ぶ (図3.6(a) 黄色の部 分、(b) 左右のマスの1つ)。サブセクターは8ワイヤーグループと8ストリップに対応しており、 これらはトリガー処理の最小単位であり、1つのRoIでもある。ATLAS実験に設置されるTGC の総数は約3700枚あり、全チャンネル数はR方向で約22万、Φ方向で約10万になる。

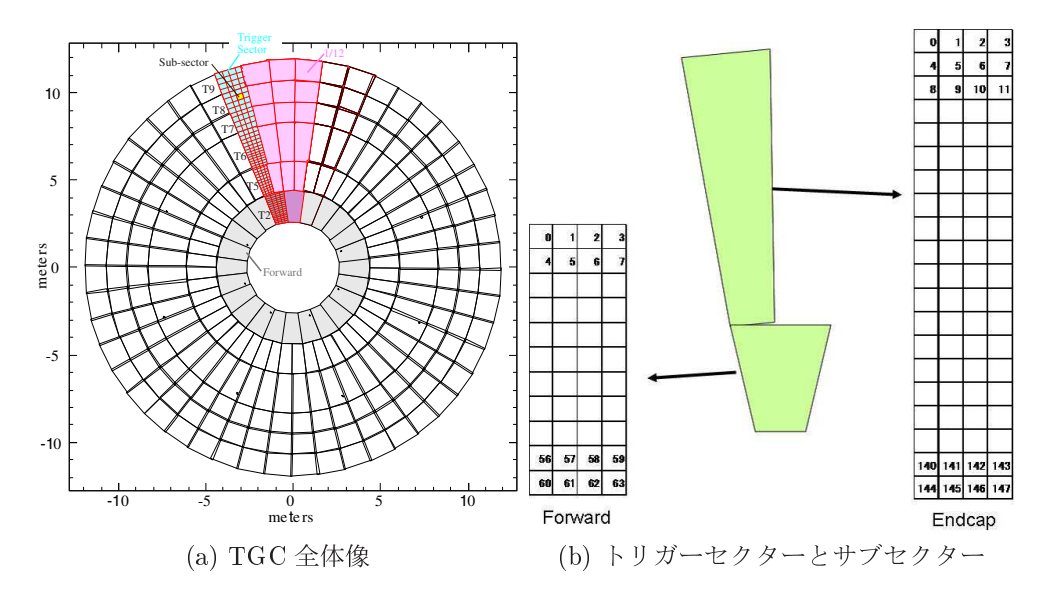

図 3.6: TGC の全体図とトリガーセクター

#### TGC システムの読み出し構造  $3.2.2$

TGCエレクトロニクスの全体像を図 3.7 に示す。TGCシステムの読み出しにはトリガー系と リードアウト系がある。赤線、青線はそれぞれ、トリガー系、リードアウト系読み出しを表す。

#### $3.2.2.1$ トリガー系の読み出し

信号はASD(Amplifier-Shaper-Discriminator) ボード、PP ASIC(Patch Panel ASIC)、SLB ASIC(Slave Board ASIC)、HPT(High-Pt ボード)、SL(Sector Logic)の順に送られ、信号の増幅・整形・デジ タル化が行われた後、PP ASICへ送られる。PP ASIC では各チャンネルへ粒子が到達するまで の飛行時間やケーブル遅延などから生じるタイミングのずれを調整し、バンチ識別 (信号をLHC

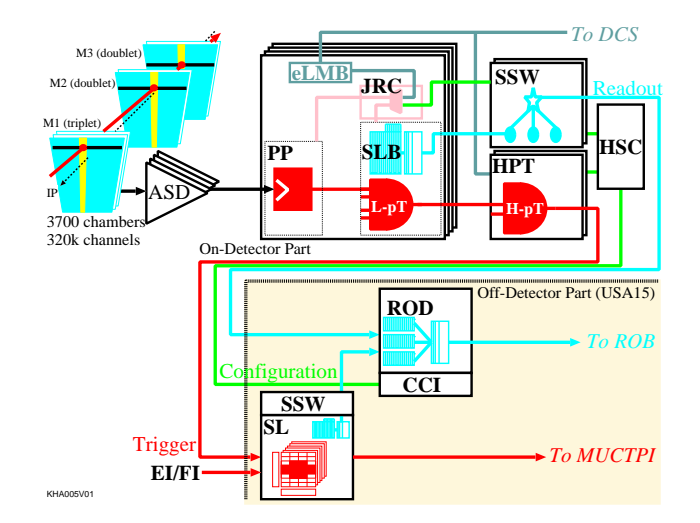

図 3.7: TGC エレクトロニクスの概要

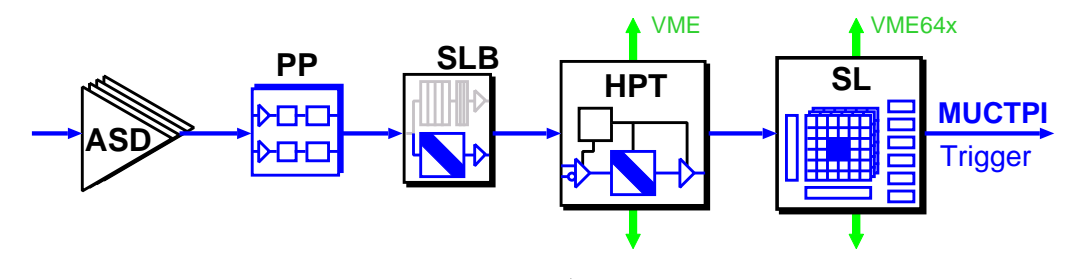

図 3.8: トリガー系のデータフロー概略図

クロックに同期させる)を行う。SLB ASIC では、PP ASIC からの信号を受け取り、M2 および M3 からなる4層からの信号を元にコインシデンス処理 (4層中3層以上での検出を要求) が行わ れ、low-pr トリガーの判定が行われる。また M1 からの信号についてもコインシデンス処理 (ワ イヤ:3層中2層以上、ストリップ:2層中1層以上)が行われる。HPTでは、SLB ASIC で測定し たM3、M2 およびM1のコインシデンス処理の結果を基に、High-pr コインシデンス情報が生成 される。SL では、それまで独立して扱われていたワイヤーとストリップの情報を統括し、コイン シデンス処理及び pr が大きな2つのトラックをセクター毎に選び出す。これらのエレクトロニク スの詳細は 3.2.3 で述べる。SL の結果は、MUCTPI(Muon Central Trigger Processor Interface) に送られ、RPCの情報と併せてミューオンシステムの最終的なトリガー判定が下される。

#### $3.2.2.2$ リードアウト系の読み出し

PP ASIC から送られてきたデータは、SLB ASIC の中にかる LVL1 バッファに蓄えられる。この バッファの保持時間は 2.5[µsec] である L1A(トリガー判定) 信号を受けたデータのみが SSW(Star Switch)へと送られる。SSWでは、データの圧縮を行い、規定フォーマットにデータを変換する。 また、トリガー情報(コインシデンス処理の結果)は SL に搭載された SLB ASIC から同様に SSW に送られる。変換されたデータは ROD(Readout Driver) に送られ、それらのデータと TTC(Time Transfer Control)から送られてくる情報との整合性を確認する。データが正しいものであれば、 要求されるフォーマットにデータを変換して ROB(Readout Buffer)へ送られる。ROD では最大 8個のSSWからの情報を収集する。

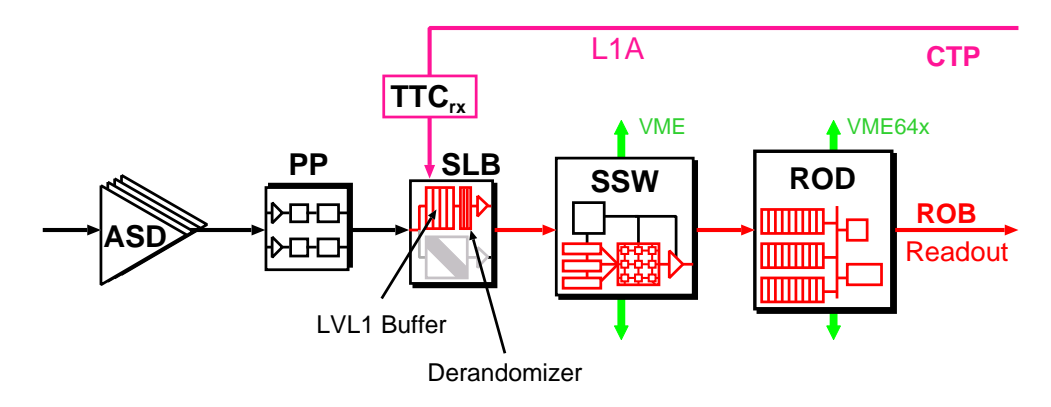

図 3.9: リードアウト系のデータフロー概略図

## 3.2.3 TGC エレクトロニクス

トリガー系、及びリードアウト系に用いられる各モジュールについて概要を記す。

#### Amplifier Shaper Discriminator Board(ASD)

ASD Board はTGCの側面に取りつけられ、4チャンネル分の処理が出来る ASD ASIC が4個 搭載されている。1つのボードで16チャンネルを処理する。ASD ASICは、TGCからのアナロ グ信号を増幅、整形し閾値電圧を超えた信号のみを LVDS(Low Voltage Differential Signal:低電 圧作動信号)レベルの信号で出力する。また、ASD ボード以降のエレクトロニクスの診断やタイ ミング調整のために、擬似的なTGCの出力信号を出力する機能も持っている。

## Patch Panel ASIC(PP)

ASD から送られてくる信号の TOF やケーブル遅延によるタイミングのズレを調整し、バンチ 識別を行う。さらにTGCの重なった部分でのダブルカウントを防ぐため、その部分に対しては OR ロジックを通して信号を出力する。PP ASIC は1つで32チャンネルの信号を処理できる。 また、ASD Board に向けてテスト用の擬似信号を発生させるための回路を搭載している。

#### Slave Board ASIC(SLB)

SLB ASICは大きく分けて、トリガー部とリードアウト部からなる。

トリガー部はTGCからの入力信号に対して、コインシデンス処理(low-pr)を行う。SLB ASIC の段階では、ワイヤとストリップ、doublet と triplet は別々に扱うため、設定により5種類のコイ ンシデンス処理 (ワイヤ doublet、ストリップ doublet、ワイヤ triplet、ストリップ triplet、EI/FI) を切り替えられるようになっている。doublet ではワイヤ、ストリップ共に M2.M3 からの信号を 使い、4層中3層以上での検出を要求する。そしてM3を基準にしてM2上でワイヤ、ストリッ プ方向の無限運動量の飛跡からのズレを計算する、このズレは low-pr 判定に用いられる。また、 triplet はワイヤとストリップで層の数が違うため、ワイヤでは3層中2層以上、ストリップでは 2層中1層以上での検出を要求する。EI/FI ではワイヤーストリップ共に2層中1層以上での検 出が要求される。またトリガー部には、PP ASIC からの信号に 1/2clock 単位で遅延をかける機能 や、各チャンネルをマスクする機能、連続したチャンネルにヒットがあった時にその中の1つの

チャンネルだけから信号を出力させる (デクラスタリング) 機能、さらに SLB ASIC 以降のエレク トロニクスの診断やタイミング調整を行うための擬似信号を出力する機能がある。

リードアウト部はLVL1トリガーの判定を受けたデータの読み出しを行う。データはCTP(Central Trigger Processor) からの L1A が与えられるまで保持され、L1A が与えられると該当データとそ の前後1バンチづつの計3バンチ分のデータを SSWに送る。

### High-Pt Board(HPT)

SLB ASIC まで独立に処理されてきた M2,M3 と M1 のデータを統合して HPT コインシデンス 情報を生成する。M1は M2,M3 間の間隔よりも離れた位置に設置されているため、M1を用いる ことにより磁場によってあまり曲げられることがなかった大きな pr を持つミュー粒子を選別でき る。HPTではワイヤとストリップは独立して処理が行われ、最終的はミュー粒子の pr 判定に使 用される ΔR, Δφ を出力する。ただし、HPT でコインシデンスが見つからなかった場合、SLB の コインシデンス結果が代わりに出力される。出力データは光ファイバーによって90~100[m] 離れ た実験室外のカウンティング・ルーム (USA15) にある SL へ送信される。エンドキャップ領域用に は4つ、フォワード領域用には3つの HPT ASIC が搭載される。

#### Sector Logic(SL)

TGCエレクトロニクスシステムにおけるトリガーのデータが最終的に集められるモジュールで あり、2トリガーセクター分の信号を処理する。SLは主にR-dコインシデンス、プレトラック セレクター、ファイナルトラックセレクターから構成される。HPTまで独立に処理されていたR 方向 (ワイヤ)、と φ方向 (ストリップ) の HPT 信号両者のコインシデンス (R - φ コインシデン ス)を取ることにより、6段階の pT 閾値でミューオンを分類する。pT 判定には各閾値に対応した Coincidence Window と呼ばれる参照表 (Look-up Table;LUT) が用いられる。これは書き換え可 能な集積回路に実装され、要求される閾値に対応することが可能である。プレセレクターは、各 閾値毎に用意される。prの大きい順に2つのトラックを選択し、計12トラックがファイナルト ラックセレクターに送られる。ファイナルトラックセレクターでは、プレトラックセレクターか ら送られた1トリガーセクター分のトラックから pr の大きいものを2つ選択し、それらに対する 6段階の pr 判定と位置情報を MUCTPI に送る。SL が処理に使用した HPT からのデータと SL での処理の結果は USA15 に設置された SSW に送られる。

#### Star Switch(SSW)

SLB ASIC のリードアウト情報を収集・圧縮し、規定のフォーマットへ整形後 ROD へ送信す る。1つの SSW で最大23個の SLB ASIC のデータを受け取る。

## Read Out Driver Board(ROD)

TGC エレクトロニクスシステムにおけるリードアウトのデータが最終的に集まるモジュール で、複数のSSWからのデータをトリガー情報を基に同じイベントごとにまとめ、ROB(Read Out Buffer)に送信する。

#### 3.2.4 トリガー判定

LVL1ミューオントリガーでは、検出されたミュー粒子の pr によってトリガー判定を行う。前 述のように pr はミュー粒子の磁場による曲がりから概算される。以下に横方向運動量の概算、ト リガー判定について詳しく述べる。

#### 3.2.4.1 横方向運動量 (pT) の概算方法

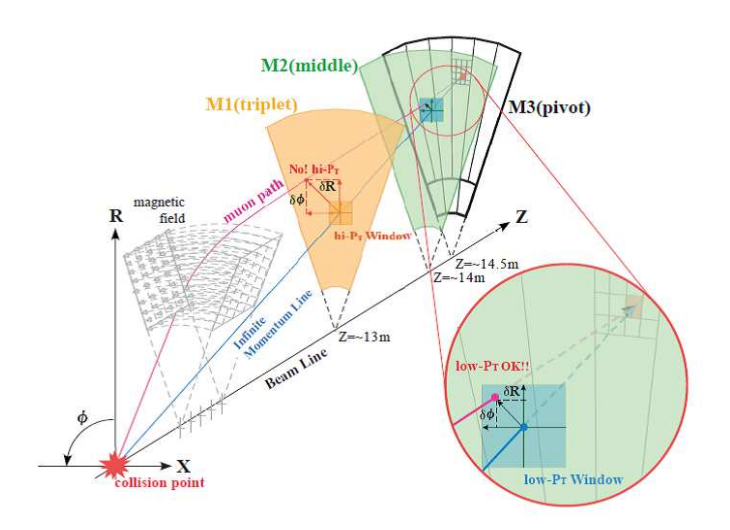

図 3.10: pr 概算方法の模式図

ビームの衝突により発生したミュー粒子はトロイド磁場によって曲げられた後、TGCの各層で 検出される。最外層のTGC(pivot)つまり M3 での検出と衝突点を直線で結んだものを無限運動 量トラックと仮定する。M1およびM2での検出器と無限運動量トラックの通過点の差をR、d両 方向について測定し、 $\Delta R$ .  $\Delta \phi$  を決定する。(図 3.10) この $\Delta R$ .  $\Delta \phi$  を用いて  $p_T$  を概算する。

M1 および M2 では、それぞれ ΔR. ΔΦの絶対値に上限が設定されている。この上限の ΔR. ΔΦ 平面で形成される領域をウィンドウと呼ぶ。ウィンドウは M1,M2 共に  $p_T$  が 6[GeV] 以上のミュー 粒子がほぼ通過できる範囲になっている。

TGC では多層構造を利用した段階的なコインシデンス処理を行うことで、バックグラウンドに よる偶発的なヒットの影響を抑えている (図3.11)。M3.M2の2つを使用して決定される情報は、 2つの station 間のコインシデンスであるため 2-satation コインシデンスと呼ばれる。M1を用い たコインシデンスは、3つの station 間になるので3-station コインシデンスと呼ばれる。2-station で用いる M3 と M2 より 3-station で用いる M3 と M1 は測定点間の距離が長く、より精密な運動 量測定が可能となる。このため、3-station コインシデンスは曲がりの小さい運動量の高いミュー 粒子の運動量概算に用いられる。2-station、3-station コインシデンスがとられたイベントをそれ ぞれ low-pr,high-pr イベントと呼ぶ。

測定された ΔR. ΔΦは SL へ送られ、これまで独立して処理されてきた R 方向と φ 方向のコイ ンシデンスがとられる。このR-dコインシデンス情報を用いて Coincidence Window と呼ばれ る Look-up Table を参照し、6段階の閾値に分類する。

トロイド磁場による磁場が理想的な & 方向のみであれば、ミュー粒子の飛跡の曲がりは R 方向 のみになる。しかし実際の磁場は図 2.14 で示したように一様ではなく、ゅ方向への曲がり成分を 持つ。

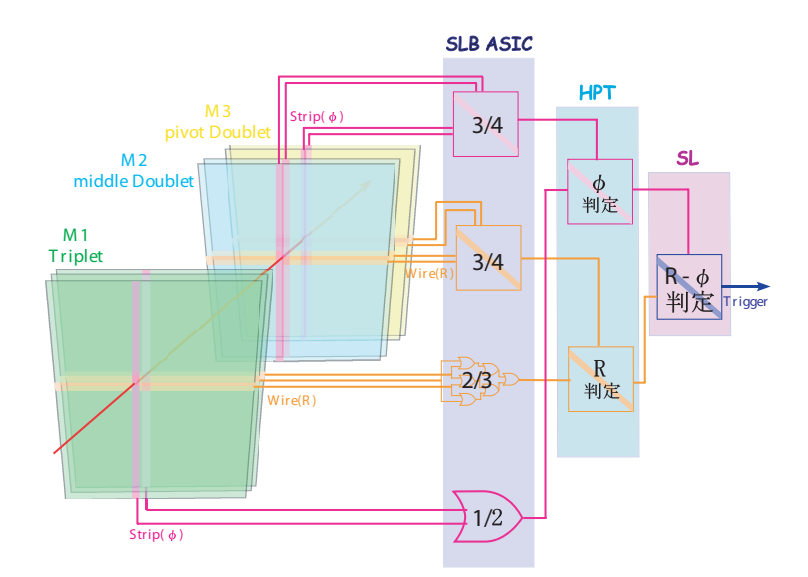

図 3.11: 各層におけるコインシデンスの概要

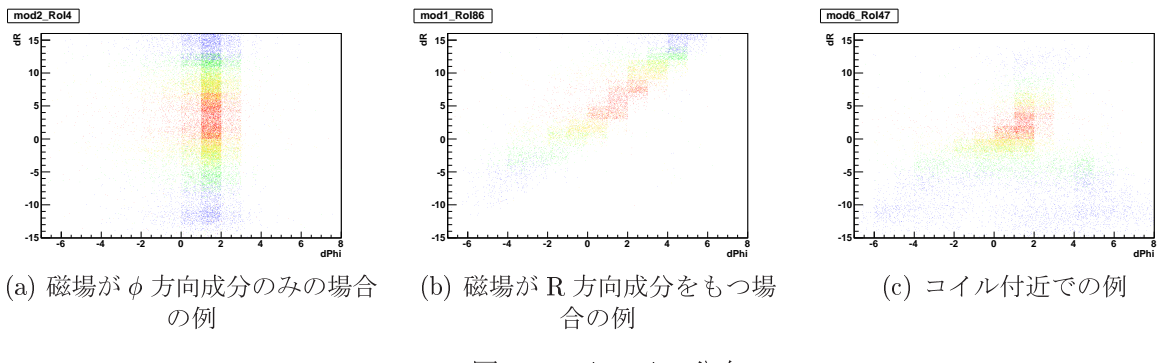

図 3.12: △R, △Φ分布

シミュレーションによって作成された ΔR. ΔΦ 分布を図 3.12 に示す。青から赤のプロットにな るにつれミューオンのpr が大きくなる。図3.12(a) ではpr が小さくなるにつれて  $\Delta R$  が正負に拡 大しており、R方向に強い相関関係が見られる。粒子の曲がる方向は、トロイド磁場が衝突点を挟 んだ2つのエンドキャップトロイドで同じであることから  $C_{\text{rapidity}} =$ 電荷 × $\eta$  で決まる。 $C_{\text{rapidity}}$ が正のとき、荷電粒子はZ軸から離れる方向へ曲げられるため  $\Delta R$ は負になる。逆に  $C_{ranidity}$ が 負であれば、△Rは正になる。これに対し図 3.12(b) では φ 方向への変位が見られる。これは図 2.14 で示した様に、エンドキャップの η が小さい領域では、バレルコイルとエンドキャップコイル の2系統のトロイド磁場の境界部分の磁場がR方向成分を持つためである。さらにトロイドコイ ル付近では磁場が強く、また方向も揃っていないため図 3.12(c) のようになる。また、図 2.15 が示 す積分磁場が小さい領域では、飛跡の曲がりと pT に相関がほとんど無い。

TGCは本来、無限運動量が  $\Delta R$ ,  $\Delta \phi$  平面の原点となるように設計された。しかし TGC をZ方 向に移動する必要が出たため、現在は無限運動量は  $\Delta R$  正の方向へずれている。また、 $\phi$ 方向の 無限運動量は検出器周りのエレクトロニクスの作用により ΔΦ = +1 となっている。

#### 3.2.5 トリガーシミュレーション

ATLAS 検出器では、シミュレーションを用いた各検出器の動作確認やトリガーシステムのアル ゴリズムの開発がなされている。

シミュレーションには、大別して以下の4つのプロセスがある。

#### ジェネレーション (事象生成)

理論により予測された陽子陽子衝突で起こる物理現象をモデル化してモンテカルロシミュレー ションを用いて再現する。

## 検出器シミュレーション

geant4 と呼ばれるシミュレータを用いて測定器の詳細な形状と磁場分布を実装している。事象 情報を受け取り、衝突点付近から発生したミューオンなどの測定器や構造体中での相互作用をシ ミュレートし、飛跡を求める。ミュー粒子が検出器の有感領域に作ったヒットはエネルギーや時 間、位置などの情報を持つ。

### デジタル化

ヒットに対する検出器の反応のシミュレーションを行い、実際の測定器の出力に変換する。こ こでは実験データから得られた検出効率の位置依存性や、粒子の入射角度による信号の時間差も 考慮される。このプロセスを経て、シミュレーションデータは実際の ATLAS 検出器の測定デー タと対等な情報となる。

## トリガーシミュレーション

TGCエレクトロニクスのロジックが再現される。

これらのシミュレーションを用いてSL でのLUT が作成される。シミュレーションには、ミュー 粒子の運動量、コインシデンスのあったサブセクター、ΔR, ΔΦ などがイベント毎に含まれてい る。このデータから  $p_T \ge \Delta R$ ,  $\Delta \phi$  の対応関係を調べて LUT を作成する。

# 第4章 TGCLVL1ミューオントリガーパフォー マンス

#### LVL1 トリガー効率と LVL1 トリガーレート  $4.1$

LHC加速器は2010年より当初のデザインの半分のエネルギーである、3.5[TeV]+3.5[TeV]、重心 系エネルギー7[TeV] で運転を開始した。2011年までの2年間で積算ルミノシティーおよそ5.3[fb<sup>-1</sup>] のデータを取得した。このデータを用いて、TGCLVL1ミューオントリガーのパフォーマンスを LVL1トリガー効率、LVL1トリガーレートの点から示す。

#### TGCLVL1 ミューオントリガーとは  $4.1.1$

LVL1 で発行されたトリガーのうち、ミューオンスペクトロメータで発行されるものが LVL1 ミューオントリガーである。LVL1ミューオントリガーとして以下のトリガーメニューが用意され ている。

- $\bullet$  L1\_mu0
- $\bullet$  L1\_mu6
- $\bullet$  L1\_mu10
- $\bullet$  L1\_mu11
- $\bullet$  L1\_mu15
- $\bullet$  L1 mu20

TGC では、後述する Coincidence Window に従って、上記いづれかのトリガーが発行される。 各トリガーメニューに示されている数字は概算したミュー粒子の pT を表しており、例えばL1\_mu6 が発行されたイベントは、pr が 6[GeV/c] 以上ミュー粒子がミューオンスペクトロメータを通過 したと LVL1 で認識されたことを意味する。これらのトリガーは high-pr イベントに対して発行 されるが、L1\_mu0は異なる。L1\_mu0は high-pT だけでなく、low-pT イベントに対しても発行さ れる。また L1\_mu0 が発行されたイベントのうち、high-pT イベントは L1\_mu4 というトリガー名 で使い分けている。

上記のトリガーの名称は3段階のトリガーを通過し、残ったイベントに対して付けられる。LVL 1で処理が行われている段階では、この名称ではなくトリガー1つひとつに対して与えられてい る bit 列の名称を用いる。各々表4.1のような関係になっている。

| リガー名称   L1_mu0   L1_mu6   L1_mu10   L1_mu11   L1_mu15   L1_mu20 |              |              |              |     |     |                 |
|-----------------------------------------------------------------|--------------|--------------|--------------|-----|-----|-----------------|
| bit 名称                                                          | $_{\rm pt1}$ | $_{\rm pt2}$ | $_{\rm pt3}$ | Dt4 | ptə | pt <sub>6</sub> |

表 4.1: トリガーの名称、bit 列の名称の対応関係

#### 4.1.2 LVL1 トリガー効率

LVL1トリガー効率の定義は以下の通りである。

$$
LVL1 \rightarrow J\overline{J} \rightarrow \overline{J} \overline{J} \Rightarrow \frac{LVL1 \rightarrow J\overline{J} \rightarrow \overline{J} \times \overline{K} \overline{J} \times \overline{K} \times \overline{K} \times \over
$$

トリガー効率を測定するための方法を以下で述べる。

#### $4.1.2.1$ tag-and-probe 法

LVL1トリガー効率を求める為に tag-and-probe 法を用いる。これは、 $J/\psi$ ,Z などの崩壊により 飛来したミュー粒子を選び出し、トリガー効率を測定する方法である。この手法により、トリガー のバイアスがかからないミュー粒子を用いる事が出来るとともに、ミュー粒子の同定及び運動量 測定に対して確実性を高めることができる。以下に  $Z \rightarrow \mu + \mu$  事象を用いた tag-and-probe 法の 手順を説明する。

1.  $m<sub>z</sub>$ 再構成

一つの衝突事象毎に、内部飛跡検出器でいくつかの飛跡が再構成される。また、ミューオ ンスペクトロメータでも飛跡が再構成されており、内部飛跡検出器での飛跡を起源にして、 ミューオンスペクトロメータの飛跡と適合するものを選び出す。このようにしてミュー粒子 の飛跡を選び出すアルゴリズムを staco と呼んでおり、staco によって選ばれた飛跡を staco muonと呼んでいる。

一つの衝突事象内に staco muon が2つ以上あるイベントを選び出す。その中から畏怖号の雷 荷を持つ2つのstaco muonを選び出し不変質量を算出する。図4.1は実データを用いて求めた  $Z \,$ の不変質量である。算出した不変質量 $m_x \, \delta$ ,  $m_z - 10[GeV/c^2]$ < $m_x$ < $m_z + 10[GeV/c^2]$ であればその1組はZの崩壊から発生したミュー粒子であるとみなす。

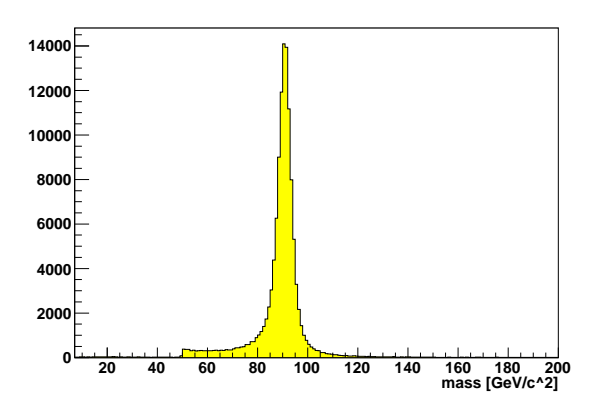

 $\boxtimes$  4.1:  $ZMass[GeV/c^2]$ 

#### 2. tag muon

2つのうち任意の片方の staco muon を選び出す。この staco muon の向いている方向を、 $\eta_u$ 、Φμ と表す。また、このイベント内において LVL1 ミューオントリガーが発行されている RoI

の場所を  $\eta_{RoI}$ 、 $\phi_{RoI}$  と表す。これら4つの値  $(\eta_{\mu}, \phi_{\mu}, \eta_{RoI}, \phi_{RoI})$  を用い、staco muon と RoI の距離 △R を以下のように定義する。

$$
\Delta R = \sqrt{\Delta \eta^2 + \Delta \phi^2} \quad (where \ \Delta \eta = \eta_{\mu} - \eta_{RoI}, \Delta \phi = \phi_{\mu} - \phi_{RoI})
$$

△R く0.2 を満たした場合、このミュー粒子を tagged muon と呼び、以下のプロセスに移る。

3. probe muon

 $\Delta R > 0.2$ の場合、この処理はパスされる。不変質量を組んだ1組の staco muon のうち、も う片方を probe muon と呼ぶ。内部飛跡検出器で再構成された probe muon の飛跡が TGC の方向(1.05<ln < 2.42)を向いていれば分母に加える。さらにこの probe muon に対して tag muon と同様の  $\Delta R$  を計算し  $\Delta R$ <0.2 を満たした場合、分子に加える。

以上のようにしてデータ中から muon を選び出し TGCLVL1 トリガー効率を算出する。

#### $4.1.2.2$ トリガー効率

図 4.2 は L1\_mu20 のトリガー効率を  $p_T$  の関数で表した図である。

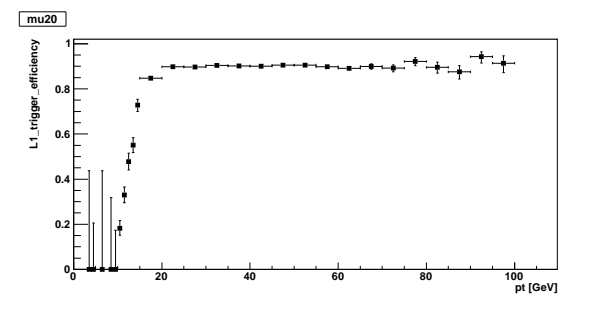

図 4.2: L1\_mu20 トリガー効率

 $p_T$  が 20[GeV/c] 付近から緩やかに立ちあがり、高い  $p_T$  の部分では平ら (plateau) になってい る。この平らな部分のトリガー効率の平均をとったものを plateau efficiency と呼んでいる。この 図では、plateau efficiency = 90.15 ± 0.11[%] である。理想的には、L1\_mu20 のトリガー効率を  $p_T$ の関数として図示した場合、 $p_T = 20$  [GeV/c] を境とした階段関数になる。しかし検出器の分解能、 TGCの Alignment などの影響で図 4.2 のように緩やかなカーブを描く分布になる。

表4.2に各トリガーの plateau efficiency を示す。L1\_mu10はTGCでは使われていないため省 略する。

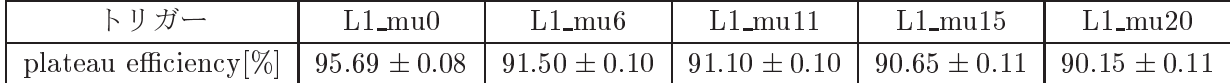

 $\overline{\mathcal{R}}$  4.2: plateau efficiency

## $4.1.3$   $\vdash$   $\downarrow$   $\uparrow$   $\vdash$   $\downarrow$   $\vdash$

2011 年の run では、Peak Luminosity = 3 × 10 $^{33}[s^{-1}cm^{-2}]$  に達した。来年度の run ではこ の 2.7 倍、Peak Luminosity =  $6.8 \times 10^{33} [s^{-1}cm^{-2}]$ に到達する見込みである。さらに、来年度 は重心系エネルギー8[TeV] での運転が決定しており、その影響によりトリガーレートも増大す る。そのため LVL1 トリガーレートも現在よりおよそ 2.7 倍になることが予想される。以下に L1\_mu11,L1\_mu15,L1\_mu20の今年度のレート、来年度の予想レートを示す。

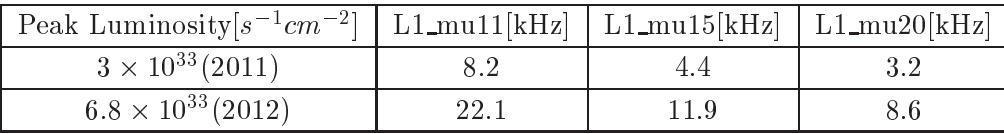

表 4.3: トリガーレート

LVL1 を通過するまでにトリガーレートは、75~100[kHz] まで落とされる。そのうちシングル ミューオントリガーはおよそ 15[kHz] が想定されている。表4.3 にあるように、現状のままでは 来年度は L1\_mu11 トリガーは想定されている値を超えてしまう。来年度は、L1\_mu15 トリガーが promary トリガーとして用いられるが、それでも余裕のないトリガーレートで run を行わなけれ ばならない。

## 4.2 現状の課題

上で述べたトリガーレートの問題だけでなく、Cross-talk、TGC Alignment が TGCLVL1 ミュー オントリガーにおいて問題になっている。この Cross-talk、TGC Alignment の問題について述べる。

#### $4.2.1$ Cross-talk

 $\boxtimes$  4.3、はミュー粒子が TGC を通過する様子を模式的に表した 図である。緑の丸が荷電粒子、緑矢印が飛跡を表している。また、 縦に並べた長方形が TGC のチャンネルを表し、青で塗りつぶさ れたチャンネルが信号を出している事を示している。左側は荷電 粒子が通過したチャンネルのみが信号を出す例を表している。一 方右側は、荷電粒子が通過したチャンネルのみでなくその近傍の チャンネルも信号を出していることを表している。これは、荷電 粒子が通過したチャンネルが、近傍のチャンネルにも電荷を誘発 し、複数のチャンネルが信号を出してしまうためである。この現象 が Cross-talk である。複数のチャンネルが信号を出した場合、複 数チャンネルのうち、端から2番目のチャンネルを荷電粒子が通

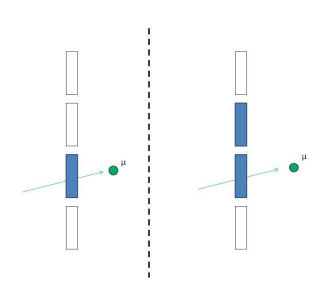

 $\boxtimes$  4.3: Cross-talk

過したチャンネルとして採用するよう TGC のロジックが組まれている。そのため、荷電粒子が通 過していないはずのチャンネルを採用し後述する Coincidence Window で誤ったトリガーが発行 されてしまいトリガー効率を悪化させた。これを回避するため、Coincidence Window に後述する 処置を施した。第5章で詳細を述べる。

#### $4.2.2$ **TGC** Alignment

シミュレーションにおいて TGC は計画通りの場所に設定されているが、実際の検出器ではずれ が生じている。Coincidence Window はシミュレーションから作成するため、ずれを考慮せずに作 成した Coincidence Window を実際の検出器に組み込むと、トリガー効率を  $p_T$  の関数で見た場合 に立ちあがりが鈍る原因になる。図 4.4(a),(b),(c),(d) は TGC のチェンバーが R 方向、φ 方向に どの程度ずれているかをチャンネル単位に変換、チャンネル何個分ずれているかを表した図であ る。(a) は Aside、R 方向のズレを示した図、(b) は Cside、R 方向のズレ、(c) は Aside、 $\phi$  方向の ズレ、(d)は Cside、 $\phi$ 方向のズレを表している。この値を元に Coincidence Window に変更を加 える。第55.3 章で詳細を述べる。

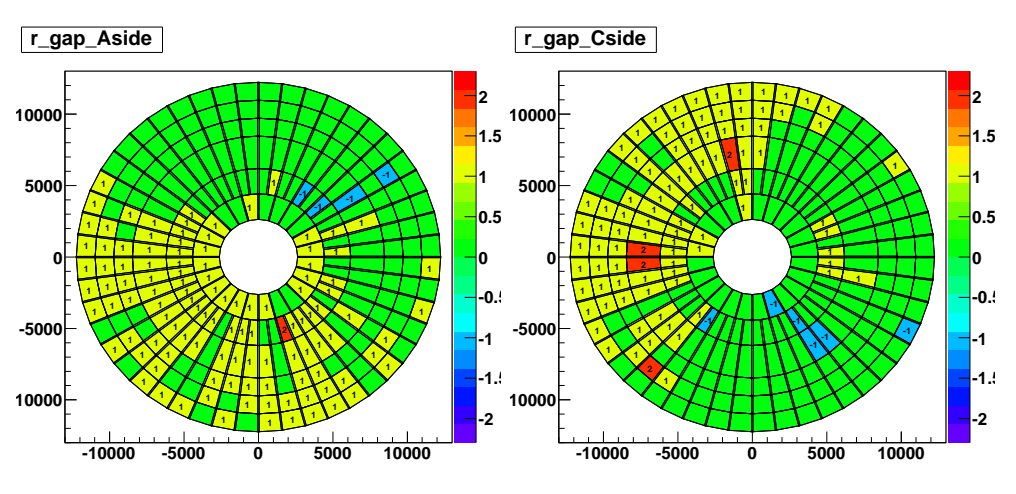

(a) チャンネルのR 方向のズレ Aside

(b) チャンネルのR 方向のズレ Cside

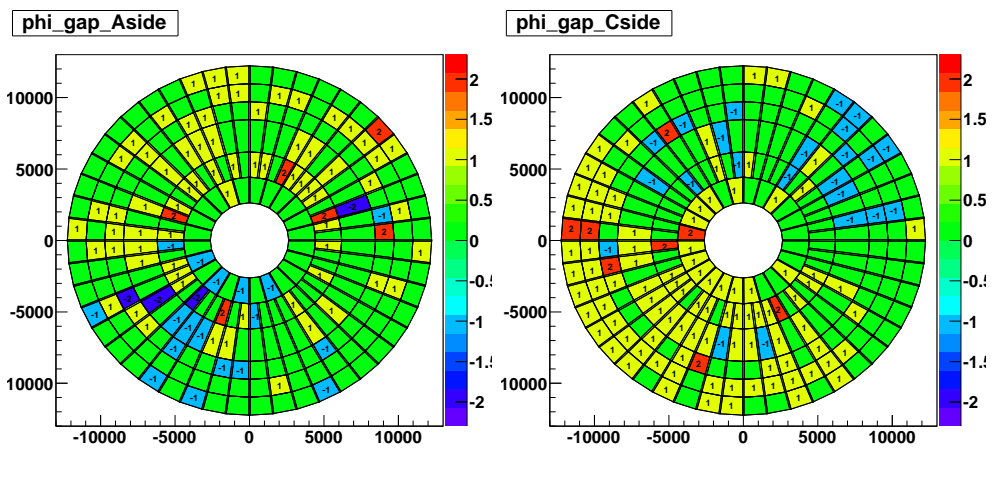

(c) チャンネルの φ 方向のズレ Aside

(d) チャンネルの φ 方向のズレ Cside

図 4.4: チャンネルのズレに変換した TGC の Alignment

# 第5章 Coincidence Windowの作成と性能評 価、改良

#### Coincidnece Window について  $5.1$

Coincidence Window は SL に実装され、HPT から送信されてくるトラックのヒット位置、及 び曲がり具合 ( $\Delta R$ 、 $\Delta \phi$ ) を用いて  $p_T$  を判定するために用いられる。

LVL1トリガーシステムでは、トリガー判定を短時間且つバンチ間隔内に処理しなければなら ない。しかし pr の値を導き出す回路を組む場合、磁場の不均一性や磁石などの構造物の影響を考 慮しなければならず、複雑になり LVL1の処理時間に収まらない。そこで、pT判定には Look-up Table(LUT)方式が用いられている。LUT とは入力信号の取りうる全てのパターンについて予め それぞれの出力信号をメモリに格納し、入力信号をインデックスとしてメモリ内容を参照するこ とによって結果を得る方式である。また、実験状況に応じた変更に随時対応できるように、書き 換え可能な集積回路によって実装されている。

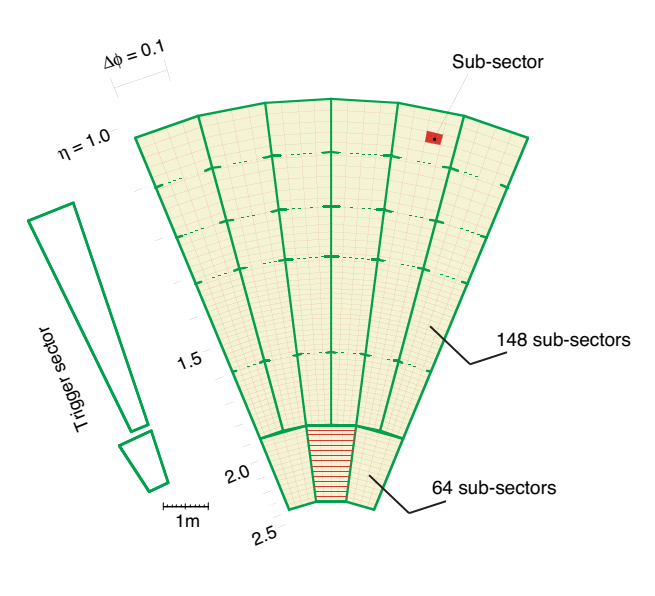

 $\boxtimes$  5.1: TGC Octant

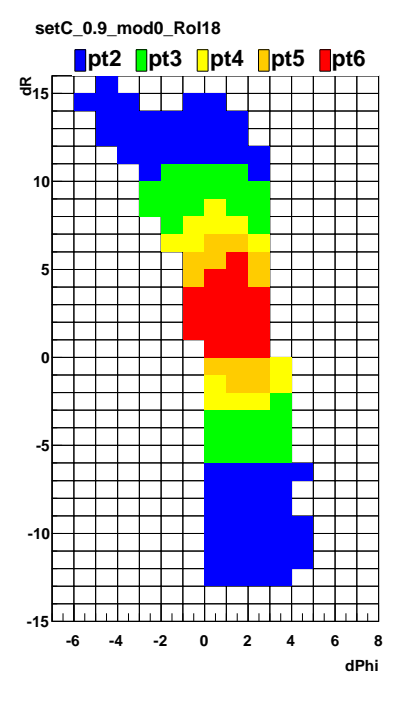

図 5.2: Coincidence Window 例

Coincidence Window は各 RoI 毎に用意される。RoI の数はトリガーセクター1つ当たり Endcap 領域では 148個、Forward領域では 64個ある。ATLAS検出器のトロイド磁場は8つのコイルに よって作られているため、磁場は Octant 対称になっている。1つの Octant は Endcap 領域ではト リガーセクター 6 個分、Forward 領域では 3 個分に相当する (図 5.1)。つまり計 1080 の RoI につ いて固有の Coincidence Window を用意する必要がある。

 $\Delta R$  と  $\Delta \phi$  の範囲は HPT でコインシデンスが取れた場合 (high-pr) はそれぞれ-15~+15 と-7 ~+7、コインシデンスが取れなかった場合 (low-pr) は-7~+7 と-3~+3 となる。

図5.2 は Coincidence Window の  $\Delta R$ 、 $\Delta \phi$  と  $p_T$  の対応を図示したものである。各  $p_T$  に対し、 図に示す様に色を振り分けている。

#### 作成方法  $5.2$

磁場や構造物など様々な要素が関わるため、複雑で多様な Coincidence Window を数式によっ て計算・作成することは困難である。よって、ビーム衝突点から飛来するミュー粒子に対する検 出器、及びトリガーロジックのシミュレーションを行い、各 RoI における pr と ΔR、ΔΦの対応 を調べることで Coincidence Window を作成する。

以下、Coincidence Window 作成方法について述べる。

## 1.HitMap の作成

電荷、pT 毎にミュー粒子イベントを生成し、検出器の応答をシミュレートする。6段階の閾値に 対応する各  $p_T$ 、各 RoI 毎に  $\Delta R$ 、 $\Delta \phi$  を抜き出し、 $\Delta R - \Delta \phi$  の分布図 (HitMap) を作成する (図  $(5.3)$ 

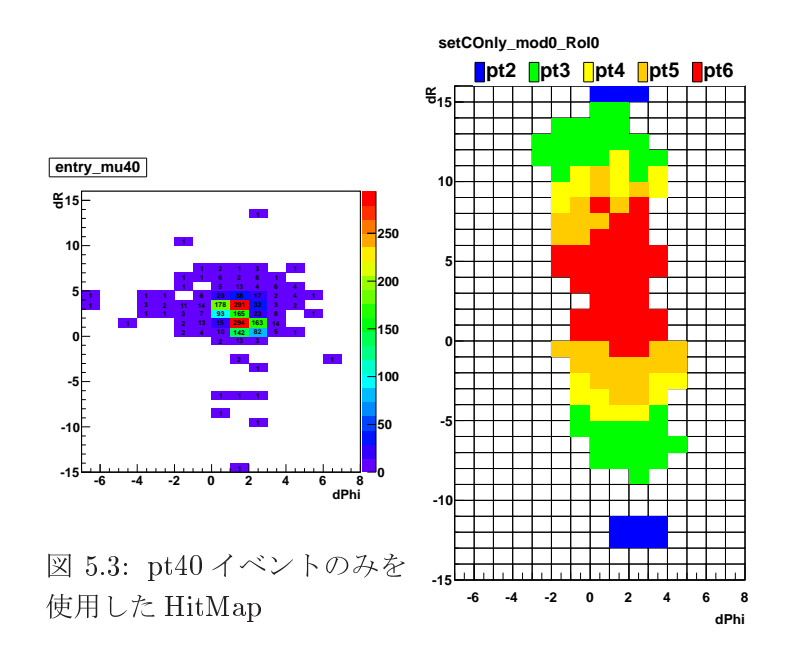

図 5.4: 単一の pT のみで作成 した Coincidence Window

図5.3 は、pT =40[GeV/c] のミュー粒子イベントをシミュレーションし作成した HitMap であ る。以下 HitMap の  $\Delta R$ ,  $\Delta \phi$  で区切られた 1 マスをセルと呼ぶ。単一の  $p_T$  で HitMap を作成する と、図5.4のように、しきい値の異なるウィンドウに隙間ができてしまう。しかし、実際に飛んで くるミュー粒子の pr は連続分布であるためこの隙間を埋める必要がある。そこで、作成するしき い値よりひとつ上のしきい値を持つ pr イベントを半分混ぜ合わせて、HitMapを作成する。図5.5 はひとつ上のしきい値を半分混ぜて作成した HitMap で、図5.6 はその HitMap を用いて作成した Coincidence Window である。図5.4 と比較して隙間が埋まっていることがわかる。

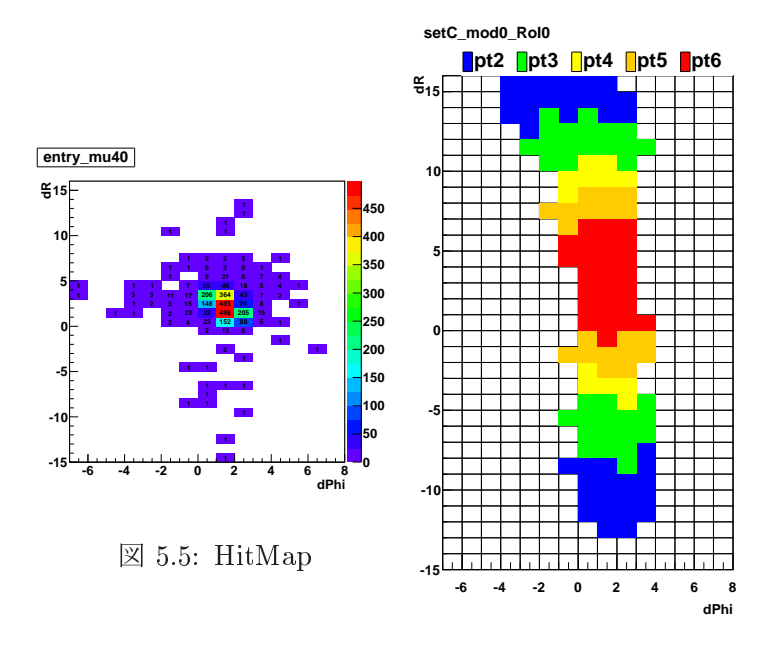

 $\boxtimes$  5.6: Coincidence Window

## window を開ける

作成された HitMap を元に、エントリーの大きいセルから順次ウィンドウを開け、その際、開 けたセルに含まれるイベント数を足してゆく。HitMap全体に含まれるイベント数に一定の割合を 掛け、その値を上限として設定、上限に達したらウィンドウを開ける処理を止める。この割合を 変えることでトリガー効率を操作することができる。以下、一定の割合を95%に設定する。[1] ま た、ウィンドウを開ける際、異なる pT で同じセルが開けられた場合、高い方の pT を優先する。 これを逆に設定すると、高い pT イベントを低い pT イベントとしてトリガーしてしまい、高い pT イベントを取りこぼしてしまう。そのため高い pr を優先する。

## 統計による揺らぎの処理

図5.7は上記のプロセスで作成した Coincidence Window である。統計的な揺らぎにより、孤立 して開いたウィンドウ (ΔR:-8, ΔΦ: 4)や、周囲のウィンドウが開いている中、開かずに残って しまったウィンドウ (ΔR:-13, ΔΦ:0)が発生する。prの連続性から、前者は閉じるべきウィン ドウであり、後者は開くべきウィンドウである。そのため以下の処理をセルのエントリー数に関 係なく施す。

- 開いたセルに於いて、周囲に開いたセルが3つ以上ないセルは閉じる。
- 開いていないセルに於いて、周囲に開いたセルが7つ以上あるセルは周囲に多く分布するし きい値で開く。1

<sup>&</sup>lt;sup>1</sup>Coincidence window 側面に関しては、隣の列 (行) が Coincidence window 外側に存在すると仮定した。例えば  $\Delta R$ =15 の行について見ている時、 $\Delta R$ =14 の行が  $\Delta R$ =16 として存在していると仮定した。

以上の処理を施した Coincidence Window が図5.8 である。統計による揺らぎを排除することに より、低い pT イベントに高いしきい値のトリガーを発行してしまう、もしくは高い pT に低いし きい値のトリガーを発行してしまうなどの影響を防ぐ事ができる。

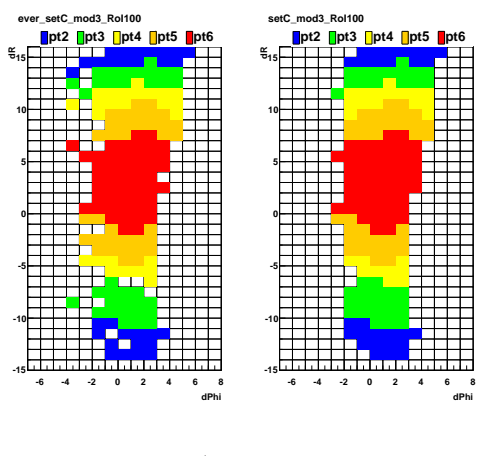

図 5.7: 処理前 図 5.8: 処理後

## 5.3 Coincidence windowの変更

以上のようにして作成された Coincidence Window は、setC と名付けられている。その後 Coincidence Window に対していくつかの変更が加えられている。その変更についてまとめる。

- setC (Hj,<aKe<;L1 mu0,L1 mu6,L1 mu10,L1 mu15,L1 mu20,L1 mu40) 上記の方法で作成された Coincidence Window
- setD (Hj,<aKe<;L1 mu0,L1 mu6,L1 mu10,NONE,L1 mu15,L1 mu20) setCのL1\_mu20.L1\_mu40 を結合しL1\_mu20 として pt6 に移動する。さらにL1\_mu15 を pt5 に移動し pt4 は使用しない。
- setF  $($   $\forall$   $\forall j \forall j \in \mathcal{I} \exists j$  =  $\exists$   $\exists$   $\bot$  mu0,L1 mu6,L1 mu10,NONE,L1 mu15,L1 mu20) 第4章で述べた Cross-talk の影響を考慮し、 $\Delta\phi$ の+方向にセル2つ分、-方向にセル2つ分 広げる。
- setH  $($   $\vdash$   $\vdash$   $\forall$   $\forall$   $\vdash$   $\le$   $\vdash$   $\vdash$   $\$ L1\_mu10 を L1\_mu11 として pt4 に移動し、pt3 は使用しない。
- $\bullet$  setI (トリガーメニュー;L1\_mu4',L1\_mu6,NONE,L1\_mu11,L1\_mu15,L1\_mu20) L1\_mu0に於いて、一部の領域では Low-pr Coincidence が発行されないように L1\_mu0 を L1\_mu4'に変更。現在の run で使用されている Coincidence Window。
- $\bullet$  setJ (  $\forall$   $\forall$   $\forall$   $\forall$   $\exists$   $\exists$   $\neg$  :NONE,L1\_mu0,L1\_mu6,L1\_mu11,L1\_mu15,L1\_mu20) Heavy Ion run 用に L1\_mu6p を t3 に、さらに L1\_mu0 を pt2 に移し、pt1 は使用しない。

## 5.4 Cross-talk を考慮した Coincidence Window

以前のシミュレーションには Cross-talk の影響が考慮されていなかった。そのため、setC、setD では、ミュー粒子が通過していないチャンネルを採用、Coincidence Window で参照しトリガー を発行していたため、トリガー効率を悪化させた。これを防ぐため、setD を $\Delta\phi$ 正、負の方向

にそれぞれ2マス広げる操作を行った。図5.9、図5.10 はそれぞれ ΔΦ方向に2マス広げる前の Coincidence Window、2マス広げた後の Coincidence Window である。

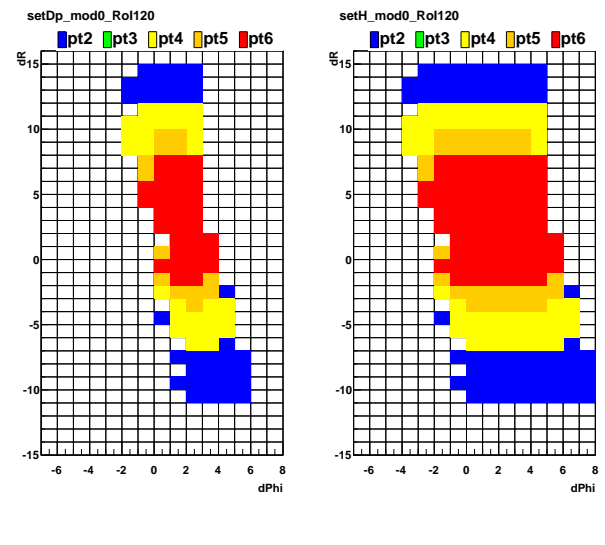

図 5.9: 広げる前

図 5.10: 広げた後

この操作によりトリガー効率は回復した。

現在のシミュレーションでは Cross-talk を再現出来るようになっている。そのため図 5.10 のよ うに ΔΦ方向に2マス広げずに正しいトリガーを発行できる Coincidence Window を作成するこ とが可能である。

## 5.4.1  $Cross$ -talk の再現方法

現在のシミュレーションでは Cross-talk が再現可能であるため新たに Coincidence Window を 作成し直した。それに当たっていくつか作成方法に変更を加えた。

Cross-talk のシミュレーションでの再現方法と、Coincidence Window の作成方法変更点につい て述べる。

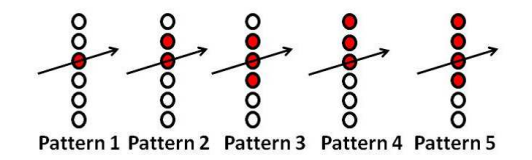

図 5.11: Cross-talk パターン

第4.2.1 章で述べたように、Cross-talk とは荷電粒子が通過した TGC のチャンネルが近傍のチャ ンネルに電荷を誘発する現象である。そこで、TGCの複数のチャンネルが信号を出すパターンを 想定し、実データからそのパターンが出現する確率を計算する。その値をシミュレーションに組 み込む事で Cross-talk を再現する。図 5.11 はチャンネルが複数信号を出すパターンを図示したも のである。黒丸がTGCのチャンネルを表し、赤丸がチャンネルが信号を出している事を表してい る。黒矢印は荷電粒子の飛跡を表している。

図 5.12 は、データを元に計算した、TGC のチェンバー毎のストリップ、及びワイヤーにおけ る Cross-talk 出現確率を表しており、左から M1,M2,M3 の確率である。横軸はレイヤー、縦軸は チェンバーを表しており、縦軸は上から下に行くにつれ、|η| が大きくなっていく。

|n| が大きくなると Cross-talk の出現確率が高くなっている。これは |n| が大きい所のチェンバー はストリップ、ワイヤーの間隔が狭くなり、隣のチャンネルに電荷を誘発しやすいためである。

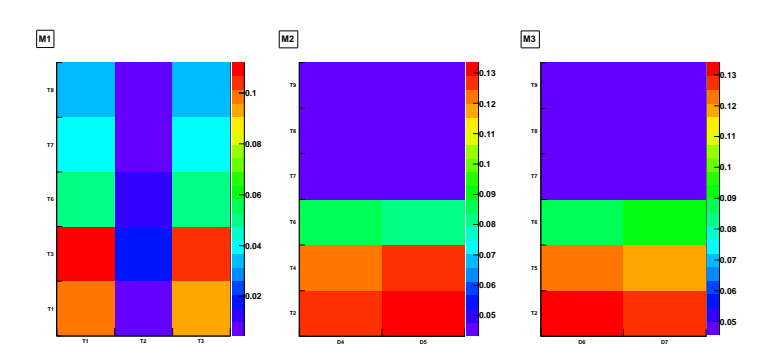

図 5.12: Chamber 毎の Cross-talk 出現確率

#### Coincidence Windowの拡大 5.4.2

本章で冒頭に述べたように Cross-talk による影響を補うため、Coincidence Window を  $\Delta \phi$  正、 負方向に2マス広げた。その影響を述べる。

図 5.13 は L1\_mu20 のトリガー効率を pT の関数で表している。赤は Coincidence Window を 広げる前 (setD)、黒は広げた後 (setF) である。表5.1 は各々の plateau efficiency である。およそ 7%トリガー効率が向上している。

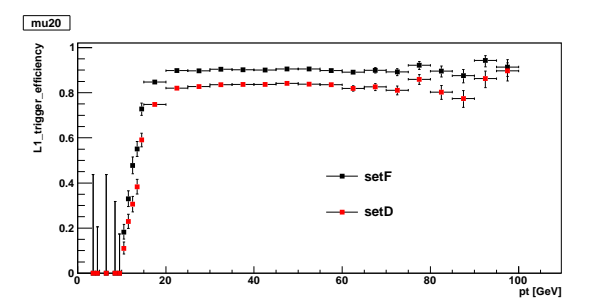

図 5.13: トリガー効率比較

|                                                                     | 広げる前 | 広げた後 |
|---------------------------------------------------------------------|------|------|
| plateau efficiency $\lceil \% \rceil$   83.52 ± 0.14   90.15 ± 0.11 |      |      |

表 5.1: plateau efficiency 比較

## 問題点

Coincidence Window を広げたことでトリガー効率は回復した。しかしその一方で、低い  $p_T \not\uparrow$ ベントを高い pr としてトリガーしてしまい、高い pt のトリガーレートを急激に押し上げた。表 5.2 は Coincidence Window を広げる前と後でも L1\_mu20 のトリガーレートをルミノシティーで 正規化した数字である。

トリガーレートが2倍以上に膨れ上がっている。第4章でも触れたように、ルミノシティーが 上昇すると、トリガーレートも同様に上昇してしまうため、来年度の run ではこの影響が致命的 になる。

|        | 広げる前   広げた後 |        |
|--------|-------------|--------|
| トリガーレー | 0.0035      | 0.0084 |

表 5.2: トリガーレート比較

#### 5.4.3 新しい Coincidence Window 作成

Cross-talk を再現できるシミュレーションを用い、新たな Coincidence Window を5パターン作 成した。以下に名称と、簡単な概要を示す。

詳しい概要については次章で順次述べる。

 $\bullet$  set Tight

Cross-talk を考慮しないシミュレーションを用い、作成した Coincidence Window

 $\bullet$  setFat

setTight を△Φ正、負の方向に2つ広げた Coincidence Window

- $\bullet$  setCrossTalk95 Cross-talk を考慮したシミュレーションを用い、作成した Coincidence Window の総エント リーの95%を上限としてウィンドウを開いた Coincidence Window
- $\bullet$  setCrossTalk98

Cross-talk を考慮したシミュレーションを用い、作成した Coincidence Window の総エント リーの98%を上限としてウィンドウを開いた Coincidence Window

 $\bullet$  setCrosstalk95+98 Endcap 側で、setCrosstalk98、Forward 側で、setCrosstalk95 を採用した Coincidence Window

setTight、setFatについては各々、setD、setIに対応するため、次章ではsetCrossTalk95、setCrosstalk98、 setCrosstalk95+98の詳細について述べる。

#### Coincidence Windowの比較 5.4.4

第4.2.1 章で述べた方法を用い、シミュレーションで Cross-talk を再現した。setTight は Crosstalkを再現しないシミュレーションを用いて作成した Coincidence Window であり、setCrossTalk95 は Cross-talk を再現したシミュレーションを用い、従来の方法で作成した Coincidence Window である。

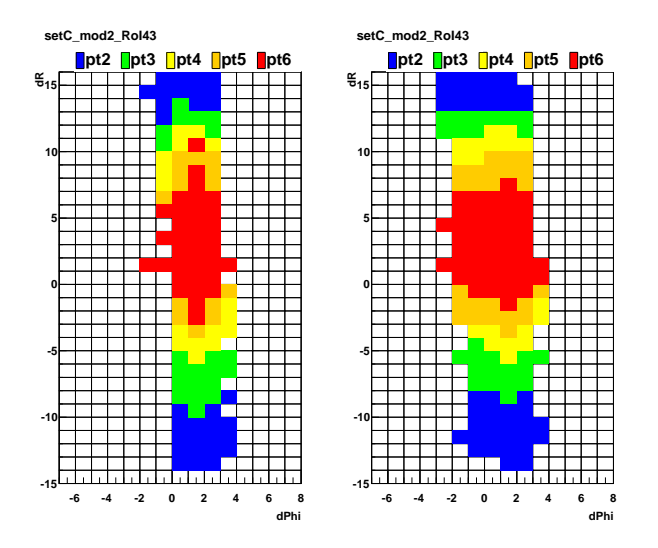

図 5.14: Cross-talk なし 図 5.15: Cross-talk あり

図5.14 は setTight、図5.15 は setCrossTalk95 である。 $\Delta \phi$ が負の方向のみに広がっており、正 の方向にはあまり広がっていない。これは TGC のロジックによる影響であり、Cross-talk によっ て複数のチャンネルから信号が出た場合は△Φが小さい方から優先して採用していることを示し ている。

図5.16 は横軸に |η|、縦軸に Coincidence Window の pt6 のウィンドウの数をカウントした値 である。赤が setFat、黄が setCrossTalk95、青が setTight である。図 5.12 で、|η| が小さい所で は Cross-talk の出現確率が小さかったため、図 5.16 の | $\eta$ | が小さい所では setCrossTalk95 の pt6 のカウント数が setTight のものとほぼ同様の値を示している。

Coincidencec Window の大きさは、トリガー効率、トリガーレートに影響を与える。そのため setCrossTalk95 の大きさと setTight の大きさにあまり差がない事で、トリガー効率が大きく減少 してしまう可能性がある。そのため、第5.2 章で述べた、HitMap の総エントリーに掛ける割合を 95%から98%に変更し、新たな Coincidence Window を作成した。これが set CrossTalk98 である。 図 5.16 の緑は 98%に変更した Coincidence Window のカウント数である。

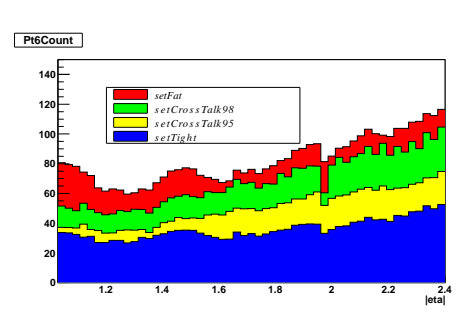

 $\boxtimes$  5.16: Pt6 window  $\frac{2}{3}$ 

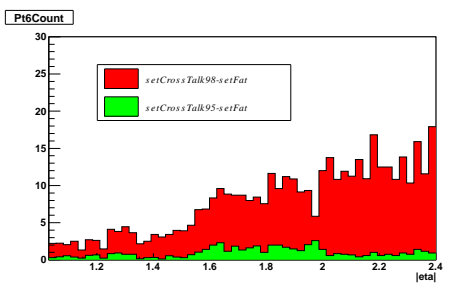

図 5.17: 新しい Coincidence Window において setFat にない Pt6 window 数

図 5.17 は新たに作成した Coincidence Window に存在し、setFat に存在しない pt6 のウィン ドウの数をカウントした図である。横軸は、図 5.16 と同じく | $\eta$ | である。赤が setCrossTalk98、 青が setCrossTalk95 を表している。また図 5.18、図 5.19 は各々|η| が大きい所にある setFat、

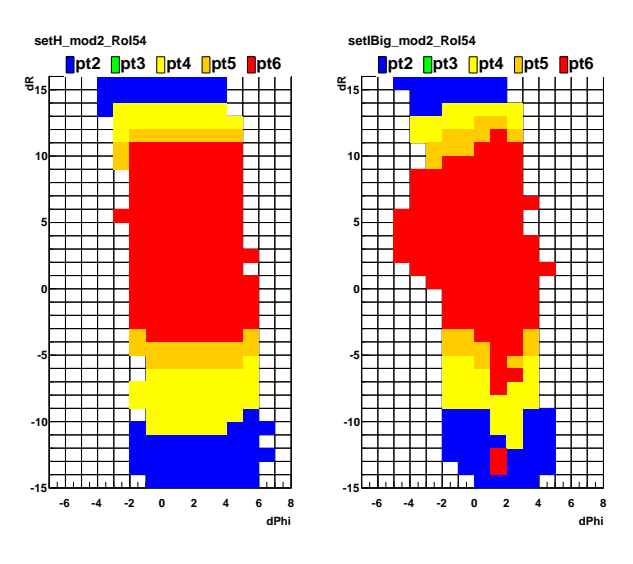

setCrossTalk98 の Coincidence Window である。

 $\boxtimes$  5.18: setFat  $\boxtimes$  5.19: setCrossTalk98

setCrossTalk98 では | $\eta$ | が大きい所で、sertFat よりも広がりが大きくなってしまっており、ト リガーレートを増加させる原因になる。これを回避するため、Endcap 側には setCrossTalk98 を、 Forward 側には setCrossTalk95 を採用した Coincidence Window が setCrossTalk95+98 である。

## 5.5 Coincidence Window 性能評価

5パターンの Coincidence Window について性能を評価、比較し来年度の run に使用する Coincidence Window を決定する。実データを用い、トリガー効率、トリガーレートの2点を比較し性 能を評価する。来年度は L1\_mu15 トリガーが primary トリガーとして運転を行うため、トリガー 効率、トリガーレートの評価には pt5 トリガーについて考える。

## 5.5.1 トリガー効率

第4.1.2.1 章で述べた tag-and-probe 法を用いてトリガー効率を計算した。図5.20 は L1\_mu15 のトリガー効率を  $p_T$  の関数として図示したものである。表5.3 は図 5.20 の各 Cincidence Window における plateau efficiency を表しており、最下段は setFat の plateau efficiency との差を表して いる。

| Coincidence Window        | setFat           | setCrossTalk98   | $setCrossTable98+95$ |
|---------------------------|------------------|------------------|----------------------|
| plateau efficiency $[\%]$ | $90.65 \pm 0.11$ | $90.41 \pm 0.11$ | $90.1 \pm 0.11$      |
| setFat との差[%]             | $\pm 0$          | $-0.24$          | $-0.55$              |
|                           | setCrossTalk95   | setTight         |                      |
|                           | $89.07 \pm 0.11$ | $84.26 \pm 0.13$ |                      |
|                           | -1.58            | $-6.39$          |                      |

表 5.3: setFat との plateau efficiency 比較

-1.58 - 6.39

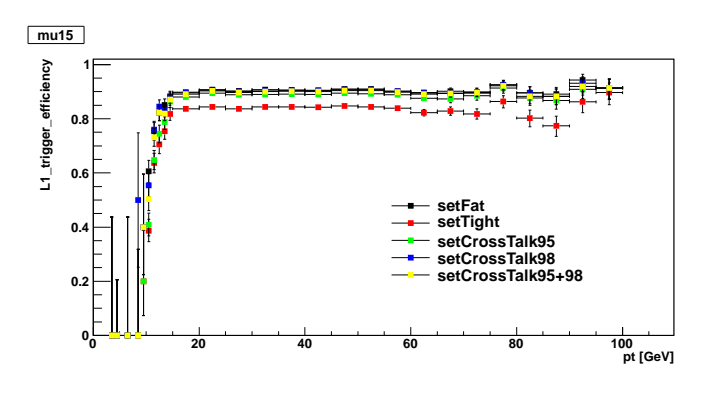

図 5.20: トリガー効率

#### 5.5.2 トリガーレート

ンクが setCrossTalk95+98 を表している。

新しく作成された Coincidence Window を使用した実データは存在せず、それらのトリガーレー トを確認することができない。そのため、実データから LVL1 ミューオントリガーの RoI.AR.Ad 情報を抜き取り、5パターンの Coincidence Window が各々どのトリガーを発行するかをそれぞれ カウントする。これにより、現在のトリガーレートからどの程度減らすことができるかがわかる。 図 5.21 は横軸に |η|、縦軸に各々の Coincidence Window のトリガーカウントを setFat と比較 した場合の割合を示した図である。黒が setFat、緑が setCrossTalk95、青が setCrossTalk98、ピ

![](_page_42_Figure_5.jpeg)

図 5.21: |η| 毎のトリガーレート

|n| が大きい Forward 領域では setCrosstalk98 のトリガーカウントが現行の setFat と比較して あまり変化がない。そのためルミノシティーが 2011年の2.7倍になる来年のrunにおいて (表4.3) トリガーレートのひっ迫が予想される。

表5.4は図5.21各 |n| における値を Endcap、Forward、Total(Endcap+Forward) 毎に平均を取っ た値、その値を元に算出した 2012年度 run で予想されるトリガーレートを示した表である。

![](_page_43_Picture_351.jpeg)

| set CrossTalk95 | setTight |
|-----------------|----------|
| 58.71\%         | 56.13%   |
| 63.04\%         | 51.83%   |
| 60.88%          | 54.51%   |
| 7.3[kHz]        | 6.5[kHz] |

表 5.4: トリガーカウント比較

## 5.5.3 TGC の Alignment による影響

 $\triangle$ までの setFat は $\Delta \phi$ 正、負の方向に2マス広げていたため、TGCのずれによる影響を補えてい た。しかし、setCrossTalk95+98 は図 5.16 からわかるように、setFat よりも Coincidence Window の面積が小さい。そのため図 4.4 の値に従い、Coincidence Window をずらす必要がある。図 5.22 はずらす前の Coincidence Window、図 5.23 は図 4.4 の値に従いずらした Coincidence Window で ある。図5.23 は dR 方向に+1、d $\phi$ 方向に+1 ずらしていることがわかる。

> **dPhi -6 -4 -2 0 2 4 6 8** ≆. **-15 -10 -5 0 5 10 15 pt2 pt3 pt4 pt5 pt6 setK\_mod7\_RoI124 dPhi -6 -4 -2 0 2 4 6 8** ≆. **-15 -10 -5 0 5 10 15 pt2 pt3 pt4 pt5 pt6 setKshift\_mod7\_RoI124**

図 5.22: ずらす前

図 5.23: ずらす後

## 第6章 まとめ

2011 年度の run において、トリガーレートの増大が問題となっていた。LVL1 で想定されてい るトリガーレートの値に近い値まで迫っており、ルミノシティが2011年度のおよそ2.7倍になる 2012年度のrun においては、この問題が深刻化する。そもそのこの問題は、TGC で起こってる Cross-talk 現象によるトリガー効率の減少を防ぐため、Coincidence Window を Δφ 正、負方向に 2マス広げたために起こった問題である。これは当時のシミュレーションでは Cross-talk が再現で きなかったためであり、シミュレーションから作成する Coincidence Window にはその現象の効果 を反映することができなかった。そのため、実データを用い、パターン化した Cross-talk の出現確 率を計算、シミュレーションで再現可能にした。これにより Cross-talk 現象を反映した Coincidence Window の作成が可能になった。ルミノシティが 2011 年度の run に比べおよそ2倍に増える 2012 年度の run に備え、最適な Coincidence Window を選ぶため Cross-talk 現象を反映したものしてい ないものを含め、5パターンの Coincidence Window を用意し、各々の Coincidence Window を用 いた時のトリガー効率、トリガーレートを比較した。表 6.1 は、各 Coincidence WindowL1\_mu15 におけるトリガー効率、トリガーレートを setFat と比較した値、2012年度 run で予測されるトリ ガーレートの値である。また、図 6.1 は横軸にトリガー効率、縦軸にトリガーレートを setFat と 比較した時の割合を取った時の各 Coincidence Window の位置関係を示した図である。

![](_page_44_Picture_389.jpeg)

| setCrossTalk95   | setTight         |
|------------------|------------------|
| $89.07 \pm 0.11$ | $84.26 \pm 0.13$ |
| $-1.58$          | $-6.39$          |
| 60.88%           | 54.51\%          |
| 7.3[kHz]         | 6.5[kHz]         |

 $\bar{x}$  6.1: トリガー効率、トリガーレート比較

新たな Coincidence Window に求められる要求は、

- $\bullet$  トリガー効率維持
- トリガーレート減少

である。これらの要求から最善の Coincidence Window は、

- トリガー効率の減少が一番少ない
- 2012 年度 run で予測されるトリガーレートが LVL1 ミューオントリガーの要請を満たして いる

![](_page_45_Figure_1.jpeg)

図 6.1: トリガー効率対トリガーレート

という理由から、setCrossTalk98 である。しかし、図 5.21 より setCrossTalk98 は Forward 領域 においてトリガーレートが現行の Coincidence Window とほぼ変わらない事がわかった。これは、ル ミノシティがおよそ2011年度の2.7倍に増える2012年度のrunにおいて、Forward 領域でトリガー レートをひっ迫する恐れがある事を示している。そのためトリガー効率はsetCrossTalk98 より減少し てしまうが、setCrossTalk98+95 が最適であるという結論に至った。2012 年度はsetCrossTalk98+95 にする事で 2011 年度と比較し、L1\_mu15 トリガーにおいて、トリガー効率がおよそ 0.55[%] 減少 するが、トリガーレートは70.52[%]にまで減少する。これにより2012年度は、2011年度と比較し より多くのデータを効率よく蓄積することができ、3000人の共同研究者に貢献することができる。

今後は、2012年度のデータを解析し、新たな Coincidence Window の評価を行う必要がある。 また、Coincidence Window が 2011 年時と比較して狭くなったため、TGC の Alignment による 効果を適用し実データで評価する必要がある。

# 謝辞

ATLAS 実験の基礎指導、困難に直面した時の適切な指導、またスイス・ジュネーブという不慣 れな場で研究を行うための指導など私が大学院で研究を行う上でほぼ全ての事に於いて指導して 頂いた藏重 久弥教授に心より感謝いたします。また、山崎 祐司准教授には、普段の研究生活はも ちろん、私の CERN 研究所への初出張の際、現地での生活の方法から、研究活動まで様々な面で 多大なお世話になり、深く感謝致します。越智 敦彦助教授には普段の研究において様々な助言を 頂きました。深く感謝いたします。松下 崇助教授には、私の CERN 研究所においての研究活動で 多大なお世話になりました。2年間研究を行ううえで常に適切な助言を頂き、心より感謝いたしま す。さらに素粒子物理国際研究センター特任研究員織田 勧様には、私の研究活動において多大な お世話になりました。深く感謝いたします。博士後期課程3年、早川俊様、同課程2年 Matthew King様には研究活動において、また CERN 研究所における生活面においても様々な助言をして いただきました。心より深く感謝いたします。博士前期課程2年岸本巴様には、同じ学年として 様々な手助けをして頂き、心より感謝します。また、博士前期課程2年谷和俊様には研究活動の 先輩として多くの助言を頂きました。深く感謝いたします。神戸大学粒子物理学研究室秘書横山 有美様には、普段の研究活動における諸手続き、出張における手続き等をこなしていただきまし た。心より感謝申し上げます。その他にも、粒子物理学研究室の方々一同、ATLAS Japan グルー プの皆さま、知人、友人の皆さま、そして何より家族に対し、この場をかりて感謝の意を表した いと思います。2年間の大学院生活を支えて頂きありがとうございました。

参考文献

- [1] 掘 卓也著 神戸大学修士論文「アトラス実験レベル1ミューオントリガーのシミュレーション による性能評価」
- [2] 岡田 勝吾著 神戸大学修士論文「ATLAS 実験における質量が縮退した超対称性粒子の発見 可能性に関する研究」
- [3] The CDF, D0 Collaborations, Tevatron New Phenomena, the Higgs Working Group,"Combined CDF and D0 Upper Limits on Standard Model Higgs Boson Production with up to 8.6  $fb^{-1}$  of Data"
- [4] The ATLAS Collaboration," The ATLAS Experiment at the CERN Large Hsdron Collider"
- [5] The ATLAS Collaboration," The ATLAS Experiment at the CERN Large Hadron Collider"

図目次

![](_page_48_Picture_7.jpeg)

![](_page_49_Picture_7.jpeg)

# 表目次

![](_page_50_Picture_7.jpeg)